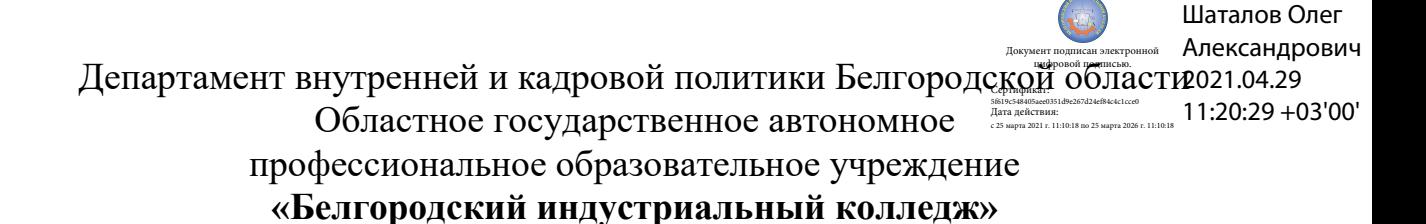

Рассмотрено цикловой комиссией Протокол заседания № 1 от « $31 \times$  августа 2020 г. Председатель цикловой комиссии \_\_\_\_\_\_\_\_\_\_\_\_/ Чобану Л.А./

# **МЕТОДИЧЕСКИЕ УКАЗАНИЯ**

по выполнению практических работ учебной дисциплины **ОП.04 Цифровая схемотехника**

по специальности **27.02.05 Системы и средства диспетчерского управления**

> Разработчик: преподаватель ОГАПОУ «Белгородский индустриальный колледж» Феоктистова В.Н.

Белгород 2020 г.

## **Содержание**

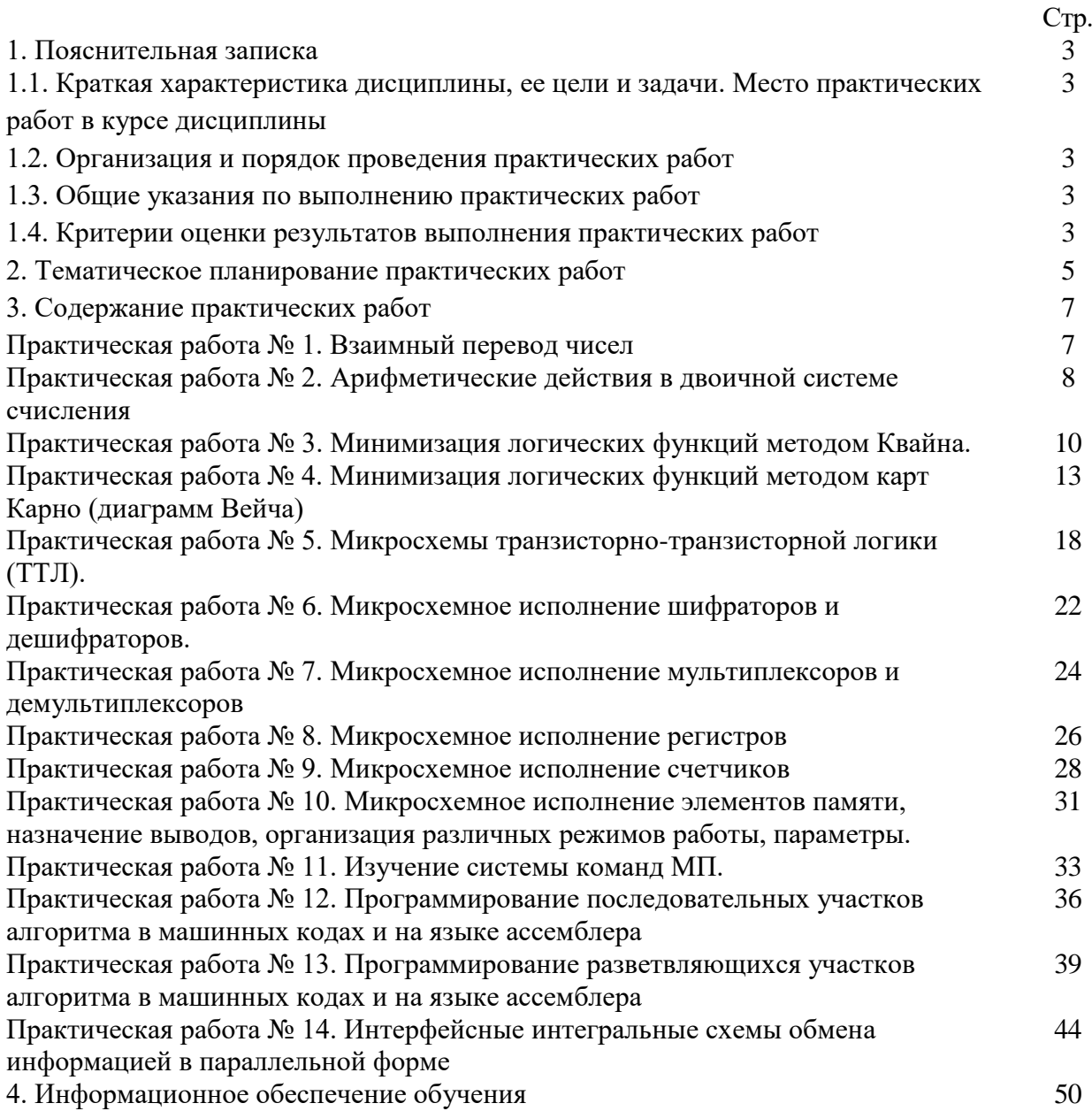

1.1. Краткая характеристика дисциплины, ее цели и задачи. Место практических работ в курсе дисциплины

Дисциплина ОП.04 Цифровая схемотехника является частью рабочей основной образовательной программы в соответствии с ФГОС по специальности СПО по специальности 27.02.05 Системы и средства диспетчерского управления.

Дисциплина изучается в III и IV семестре. В целом рабочей программой предусмотрено 28 часов на выполнение практических работ, что составляет 23 % от обязательной аудиторной нагрузки, которая составляет 122 часа, при этом максимальная нагрузка составляет 183 часа, из них 61 час приходится на самостоятельную работу обучающихся.

Цель настоящих методических рекомендаций: оказание помощи обучающимся в выполнении практических работ по дисциплине ОП.04 Цифровая схемотехника, качественное выполнение которых поможет обучающимся освоить обязательный минимум содержания дисциплины и подготовиться к промежуточной аттестации в форме экзамена.

### **1.2. Организация и порядок проведения практических работ**

Практические работы проводятся после изучения теоретического материала. Введение практических работ в учебный процесс служит связующим звеном между теорией и практикой. Они необходимы для закрепления теоретических знаний, а также для получения практических навыков и умений. При проведении практических работ задания, выполняются студентом самостоятельно, с применением знаний и умений, усвоенных на предыдущих занятиях, а также с использованием необходимых пояснений, полученных от преподавателя. Обучающиеся должны иметь методические рекомендации по выполнению практических работ, конспекты лекций, справочную литературу, средство для вычислений.

### **1.3. Общие указания по выполнению практических работ**

Курс практических работ по дисциплине ОП.04 Цифровая схемотехника предусматривает проведение 14 работ, посвященных изучению:

– систем счисления;

– выполнению арифметических действий в двоичной системе счисления

– способов минимизации синтеза логических функций;

– микросхемного исполнения логических элементов, шифраторов, дешифраторов, регистров, счетчиков, элементов памяти;

– системы команд микропроцессора;

– приемов программирования на базе микропроцессора;

– интерфейсных микросхем.

При подготовке к проведению практической работы необходимо:

• ознакомиться с целями проведения практической работы;

• ознакомиться с порядком выполнения работы.

После выполнения практической работы обучающийся к следующему занятию оформляет отчет, который должен содержать:

• название практической работы, ее цель;

• краткие, теоретические сведения об изучаемой теме;

• все необходимые, предусмотренные практической работой, расчеты;

• выводы по итогам работы;

• ответы на контрольные вопросы.

#### **1.4. Критерии оценки результатов выполнения практических работ**

Критериями оценки результатов работы обучающихся являются:

уровень усвоения обучающимся учебного материала;

 умение обучающегося использовать теоретические знания при выполнении практических задач;

сформированность общих и профессиональных компетенций:

ОК 1. Понимать сущность и социальную значимость своей будущей профессии, проявлять к ней устойчивый интерес.

ОК 2. Организовывать собственную деятельность, выбирать типовые методы и способы выполнения профессиональных задач, оценивать их эффективность и качество.

ОК 3. Принимать решения в стандартных и нестандартных ситуациях и нести за них ответственность.

ОК 4. Осуществлять поиск и использование информации, необходимой для эффективного выполнения профессиональных задач, профессионального и личностного развития.

ОК 5. Использовать информационно-коммуникационные технологии в профессиональной деятельности.

ОК 6. Работать в коллективе и команде, эффективно общаться с коллегами, руководством, потребителями.

ОК 7. Брать на себя ответственность за работу членов команды (подчиненных), результат выполнения заданий.

ОК 8. Самостоятельно определять задачи профессионального и личностного развития, заниматься самообразованием, осознанно планировать повышение квалификации.

ОК 9. Ориентироваться в условиях частой смены технологий в профессиональной деятельности.

ПК 1.1. Принимать схемотехнические решения в процессе эксплуатации специализированных изделий и систем телекоммуникаций и информационных технологий, их устройств.

ПК 1.2. Обеспечивать выполнение различных видов монтажа.

- обоснованность и четкость изложения материала;
- уровень оформления работы.
- анализ результатов.

#### Критерии оценивания практической работы

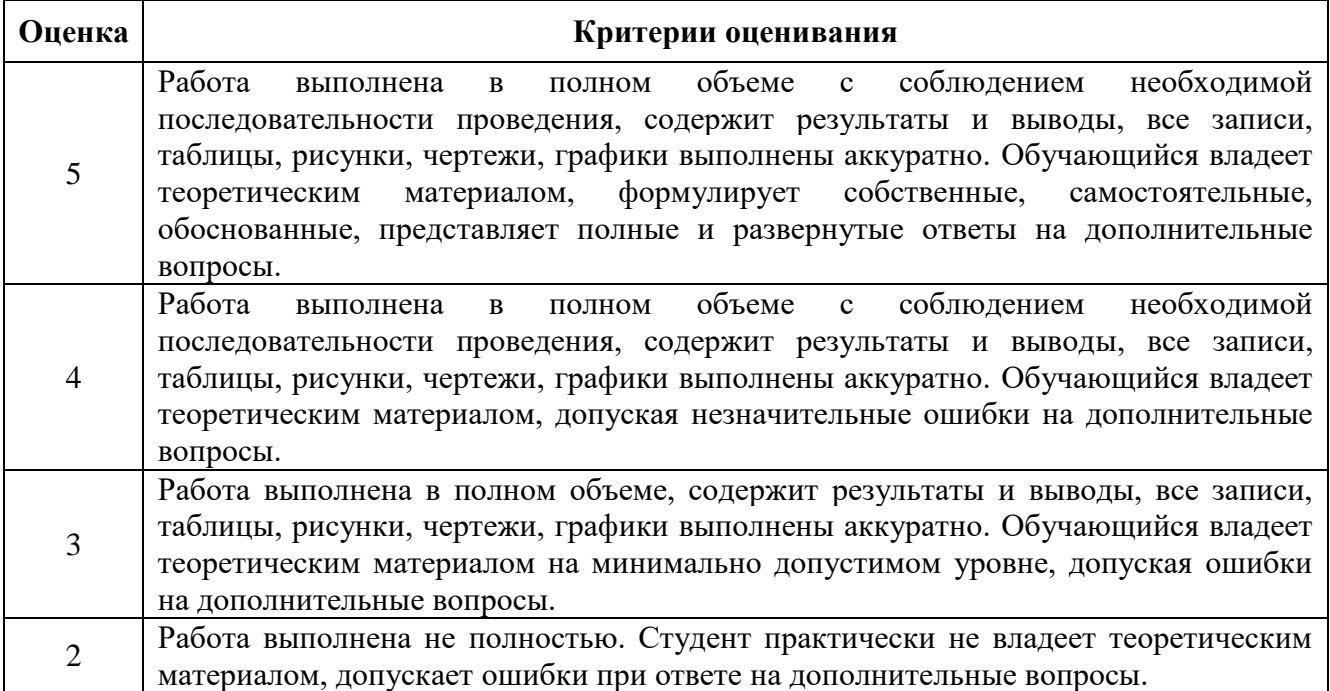

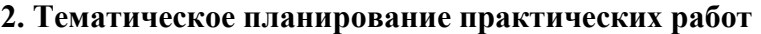

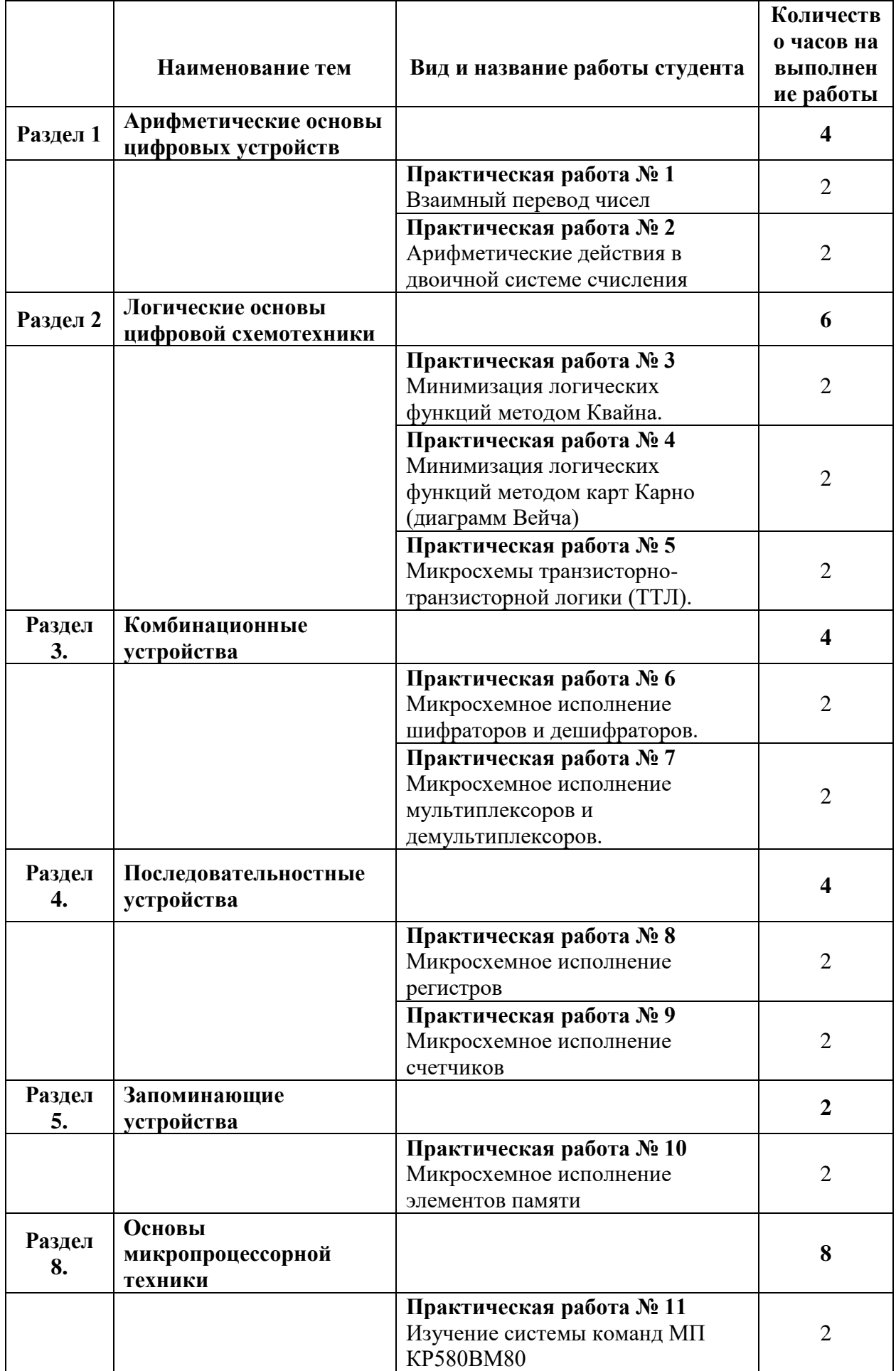

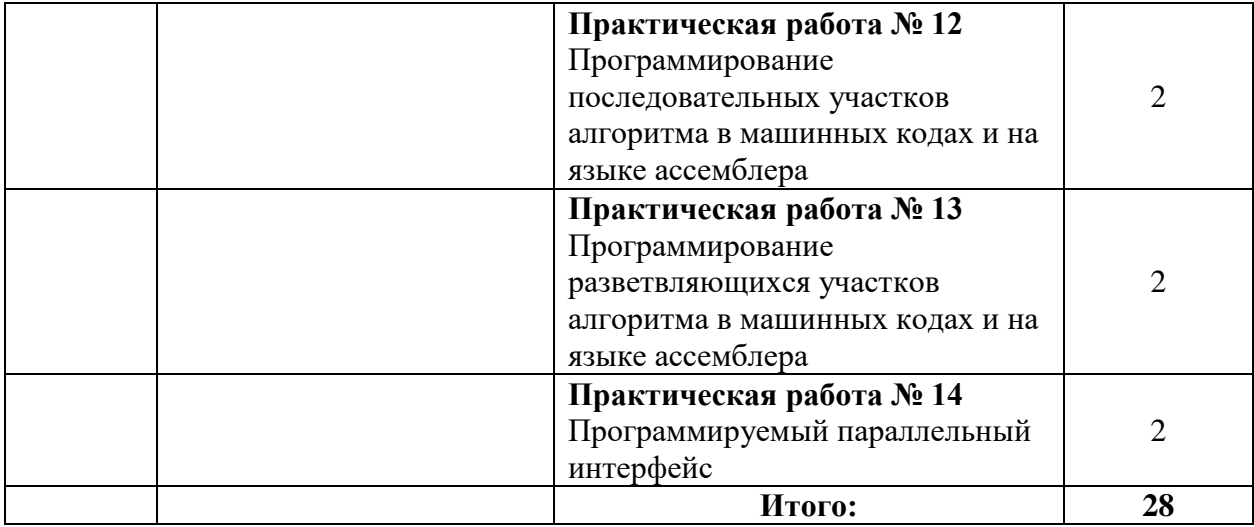

## 3. Содержание практических работ

## Практическая работа №1

Тема: Взаимный перевод чисел

Цель работы: Научиться переводить числа в различные системы счисления Задание.

1. Выполнить перевод чисел в различные системы счисления

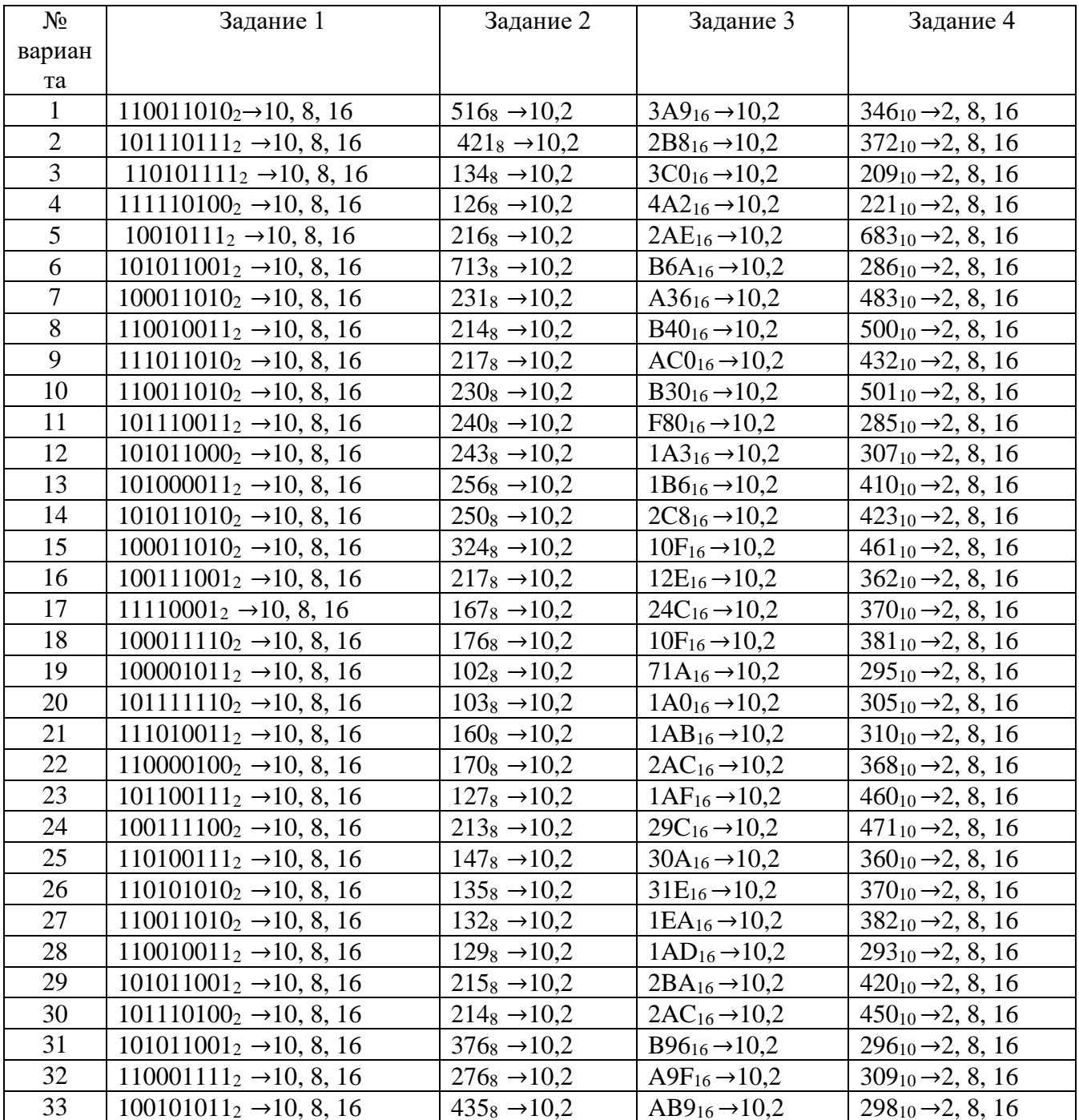

Пример выполнения задания.<br>1. Перевод двоичного числа в десятичное число.

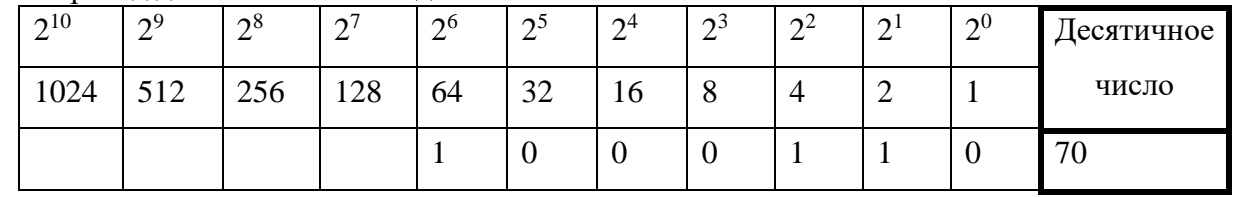

 $101111_2 = 1 * 2^5 + 0 * 2^4 + 1 * 2^3 + 1 * 2^2 + 1 * 2^1 + 1 * 2^0 = 32 + 0 + 8 + 4 + 2 + 1 = 47_{10}$ 2. Перевод десятичногочисла в двоичное число.

 $22_{10} = 10110_2$  $\frac{22}{22} \frac{2}{11}$  $0$  10 5 2  $\overline{1}$  4 2 2  $\overline{1}$   $\overline{2}$   $\overline{1}$  $\overline{0}$ 

3. Перевод двоичногочисла в восьмеричное число.

101 011<sub>2</sub> =  $53_8$ ;

 $\cup$  لہا

4. Перевод двоичного числа в шестнадцатиричное число.  $10 1011_2 = 2B_{16}$ 

5. Перевод восьмеричногочисла в десятичное число.

 $135_8=1*8^2+3*8^1+5*8^0=64+24+5=93_{10}$ 

6. Перевод десятичногочисла в восьмеричное число.  $120_{10} = 168_8$ 

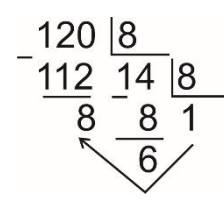

7. Перевод восьмеричногочисла в двоичное число.  $237_8 = 10011111_2$ 

8. Перевод шестнадцатиричного числа в десятичное число.  $25F_{16}=2*16^2+5*16^1+15*16^0=512+80+15=607_{10}$ 

9. Перевод десятичного числа в шестнадцатиричное число.  $500_{10} = 1 \text{ F } 4_{16}$ 

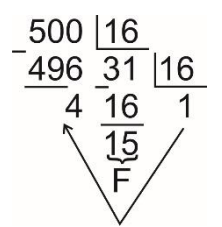

10. Перевод шестнадцатиричного числа в двоичное число.

$$
AB8_{16} = 1010101110002
$$

## Практическая работа № 2

Тема:Арифметические действия в двоичной системе счисления

Цель работы: Научиться выполнять арифметические операции в двоичной системе счисления. Задание.

1. Выполнить вычитание с использованием обратного и дополнительного кода

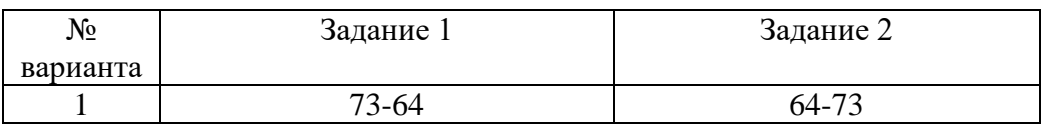

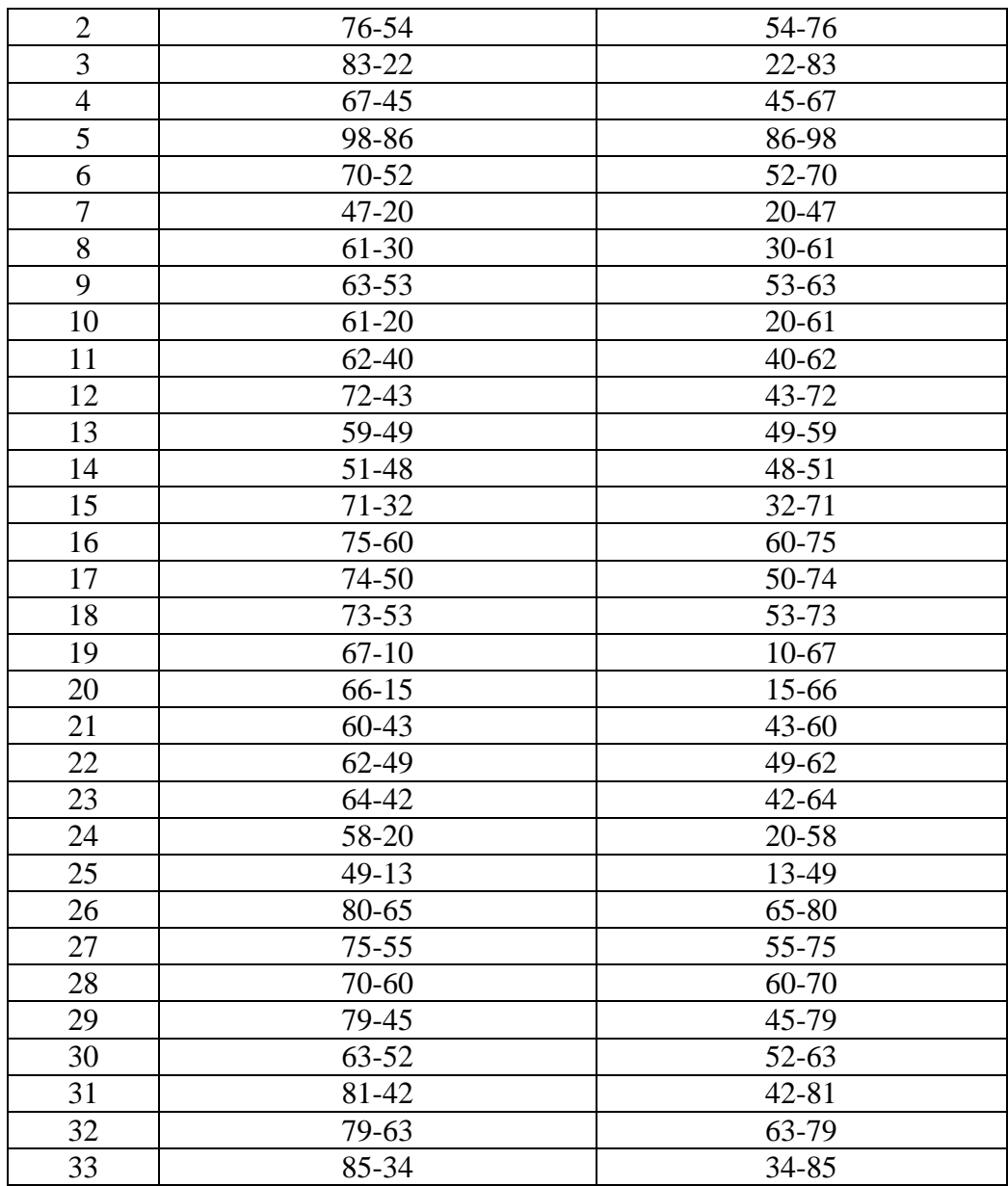

**Пример выполнения задания**

1. Пример выполнения вычитания с использованием обратного кола.

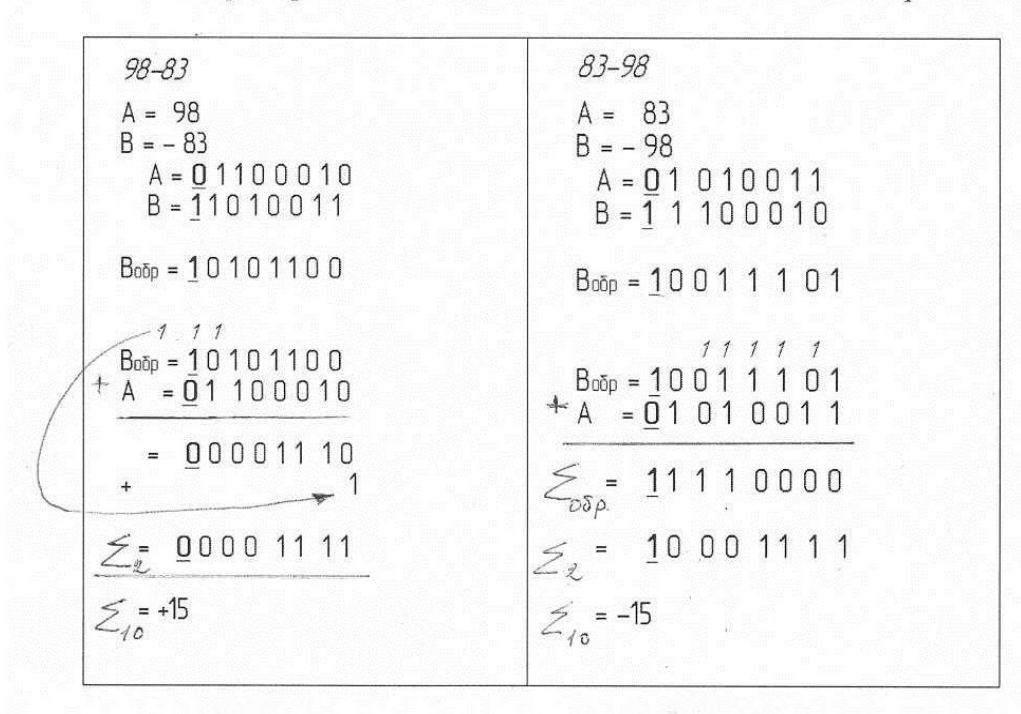

2. Пример выполнения вычитания с использованием дополнительного кода.

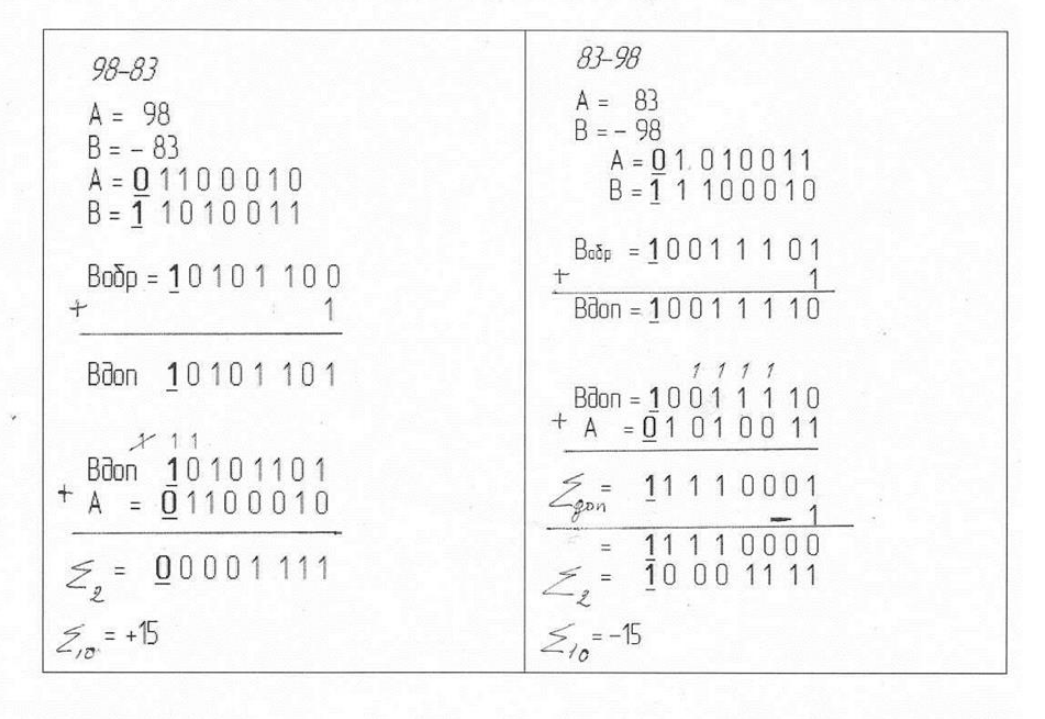

#### **Практическая работа № 3**

**Тема:** Минимизация логических функций методом Квайна **Цель работы**: Научиться получать МДНФ и МКНФ функции, заданной таблицей **Задание.**

1.Получить МДНФ и МКНФ для заданной таблицы

| Вариант |                |   |  |   |  |   |  |  |  | Вариант 2 |           |                |  |  |  |  |  |  |  |  |  |
|---------|----------------|---|--|---|--|---|--|--|--|-----------|-----------|----------------|--|--|--|--|--|--|--|--|--|
|         | X <sub>1</sub> | ν |  |   |  |   |  |  |  |           |           | X <sub>1</sub> |  |  |  |  |  |  |  |  |  |
|         | X <sub>2</sub> | υ |  |   |  |   |  |  |  |           |           | X <sub>2</sub> |  |  |  |  |  |  |  |  |  |
|         | $X_3$          | υ |  | v |  | ν |  |  |  |           |           | $X_3$          |  |  |  |  |  |  |  |  |  |
|         |                | v |  |   |  |   |  |  |  |           |           |                |  |  |  |  |  |  |  |  |  |
|         | Вариант        |   |  |   |  |   |  |  |  |           | Вариант 4 |                |  |  |  |  |  |  |  |  |  |

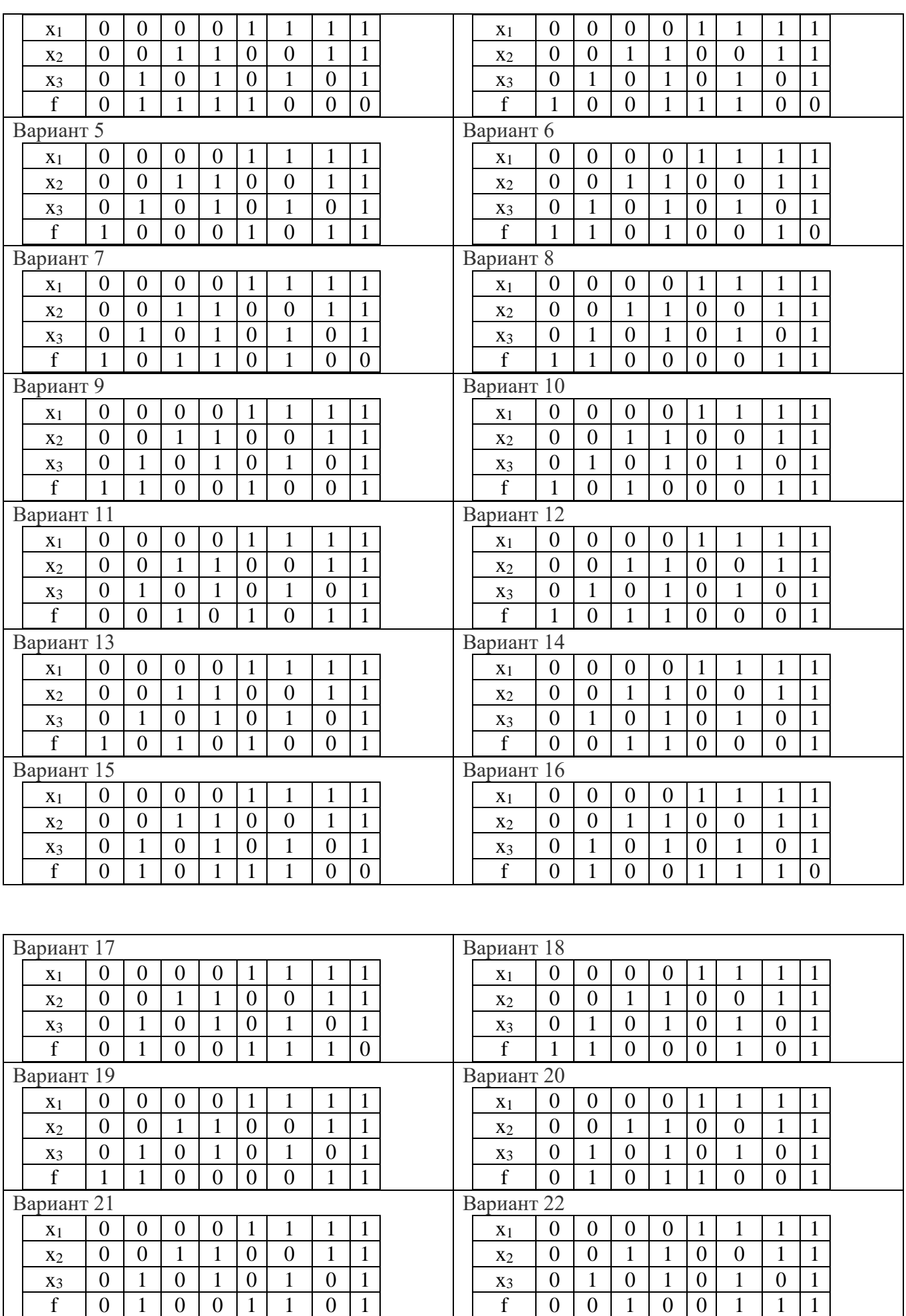

Вариант 23 Вариант 24

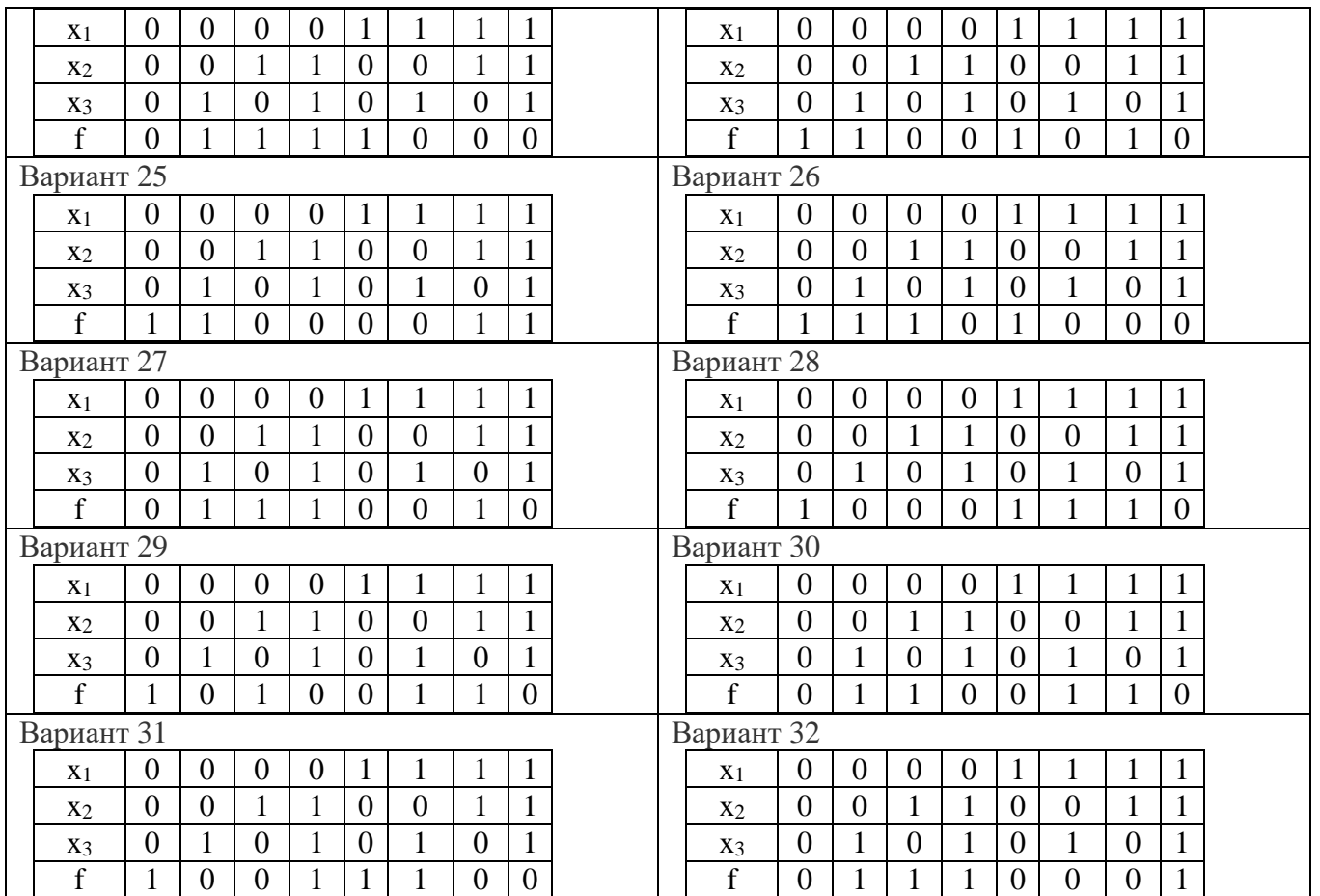

## **Пример выполнения задания.**

1. Получить МДНФ функции, заданной таблицей.

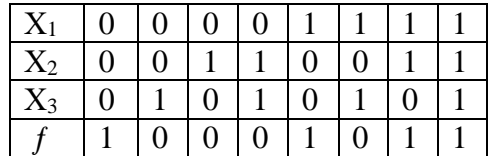

а) Записываем СДНФ функции, заданной таблицей.

a) Записываем СДНФ функции, заданной таблицей.  
\n
$$
C\cancel{A}H\phi f(x_1, x_2, x_3) = x_1 \ x_2 \ x_3 \lor x_1 \overline{x_2} \ x_3 \lor x_1 \overline{x_2} \ x_3 \lor x_1 \overline{x_2} \ x_3 \lor x_1 \overline{x_2} \overline{x_3} \lor x_1 \overline{x_2} \overline{x_3}
$$

б). Выполняем операцию склеивания.

$$
\begin{array}{c}\n1-2 & x_2 \underline{x}_3 \\
- \underline{0} & 0\n\end{array}
$$

2-3 
$$
x_1 x_3
$$

3-4 
$$
x_1 x_2
$$

в). Результаты склеивания добавляем к исходной СДНФ в качестве дополнительных членови выполняем операцию поглощения.

5-4 
$$
x_1 x_2
$$
  
\nВ). Результаты скленвания добавляем к исходной СДНФ в качестве дополнительных  
\nИ выполняем операционо поглощения.  
\n
$$
C\cancel{A}H\phi f(x_1, x_2, x_3) = \overline{x_1} \overline{x_2} \overline{x_3} \vee \overline{x_1} \overline{x_2} \overline{x_3} \vee \overline{x_1} \overline{x_2} \overline{x_3} \vee \overline{x_1} \overline{x_2} \overline{x_3} \vee \overline{x_1} \overline{x_2} \overline{x_3} \vee \overline{x_1} \overline{x_3} \vee \overline{x_1} \overline{x_3} \vee \overline{x_1} \overline{x_3}
$$

В результате получаем сокращенную форму, члены которой называют простыми импликантами.

г). Строим импликантную матрицу.

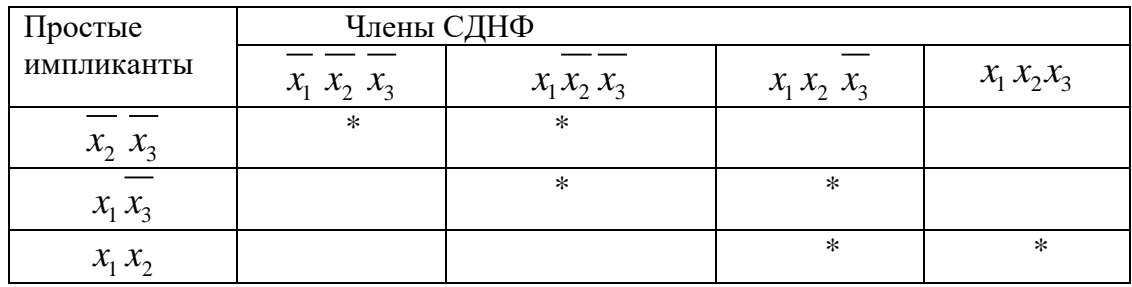

д). В минимальную форму включаем минимальное количество простых импликант, обеспечивающих поглощение всех членов СДНФ

$$
M\cancel{I}H\Phi f(x_1, x_2, x_3) = x_2 x_3 \vee x_1 x_2
$$

е). Выражаем логическую функцию через операцию и-не.

$$
\begin{aligned} M\cancel{(}H\cancel{+0}f(x_1,x_2,x_3) &= \frac{\overline{x_2} \ \overline{x_3} \lor x_1 x_2 = \\ &= \overline{\overline{(x_2} \ \overline{x_3})} \ \&\overline{\overline{(x_1 x_2)}} = \\ &= \ \overline{\overline{(x_2} / \ \overline{x_3}) / (x_1 / x_2)} \end{aligned}
$$

ж). Строим схему в базисе «И-НЕ»

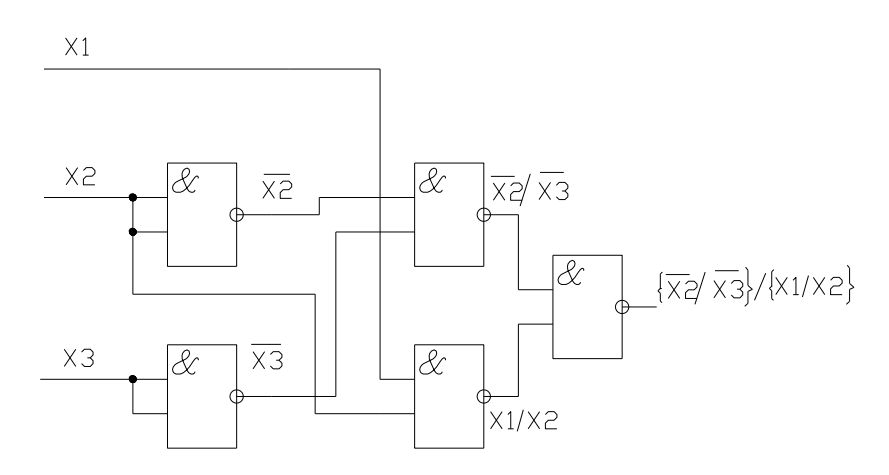

Для построения схемы используется микросхема К155ЛА3, содержащая 3 двухвходовых элемента «И-НЕ».

#### Практическая работа №4

Тема: Минимизация логических функций методом карт Вейча Цель работы: Научиться получать МДНФ и МКНФ функции.

## Порядок выполнения работы

#### Задание:

1. В карте Вейча для 4 аргументов записать значения функции

2. Получить МДНФ и МКНФ для заданной таблицы

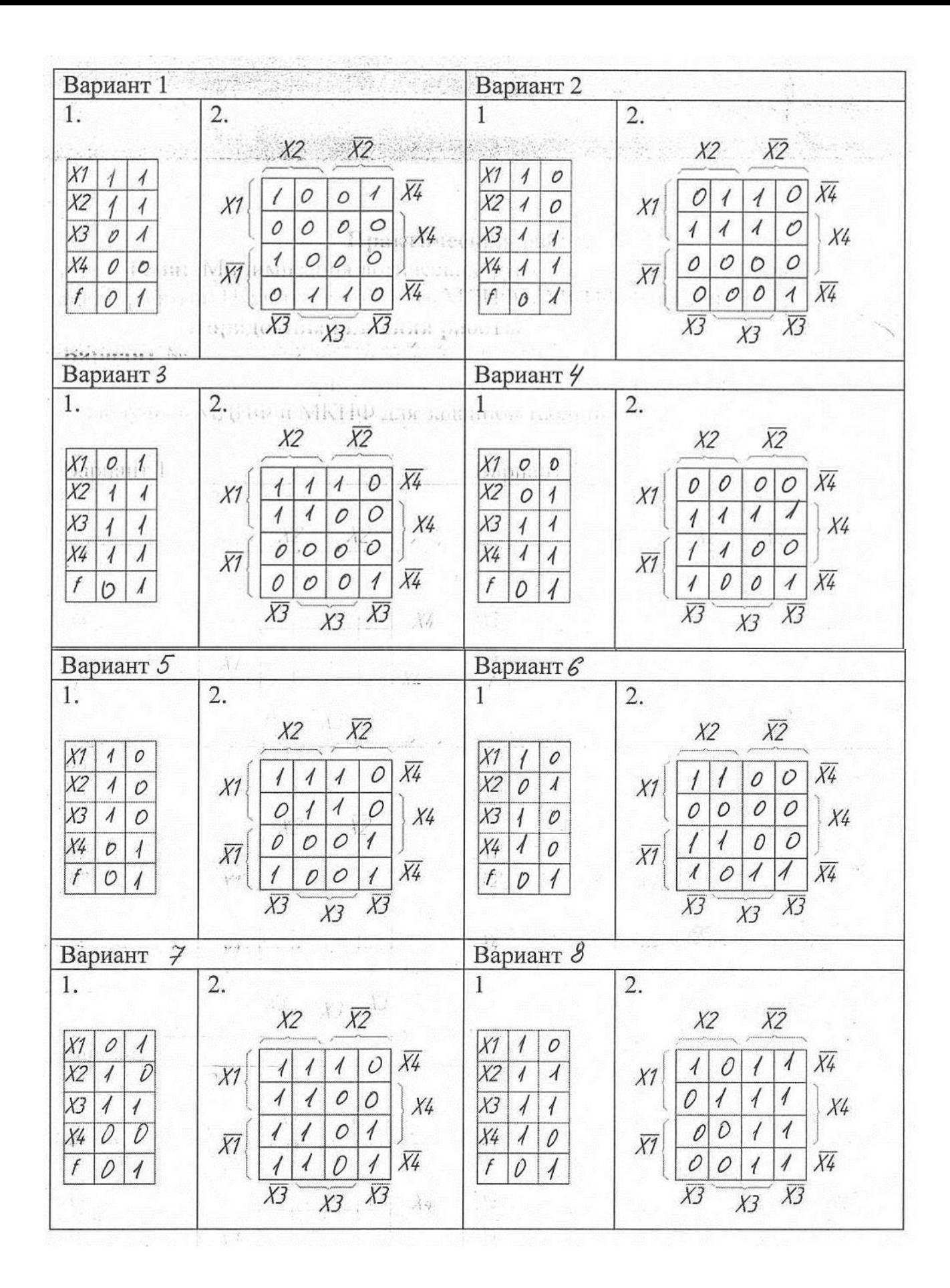

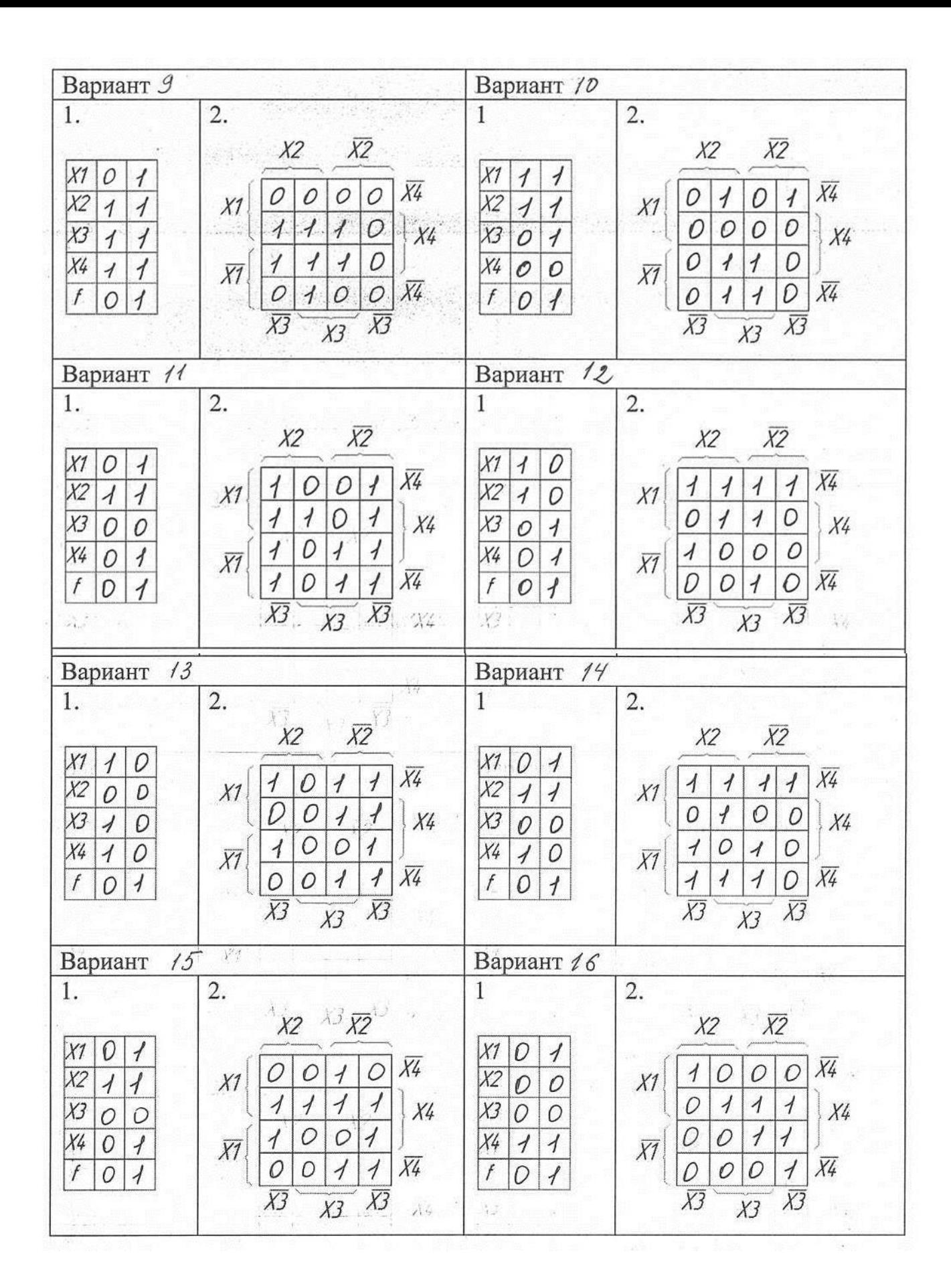

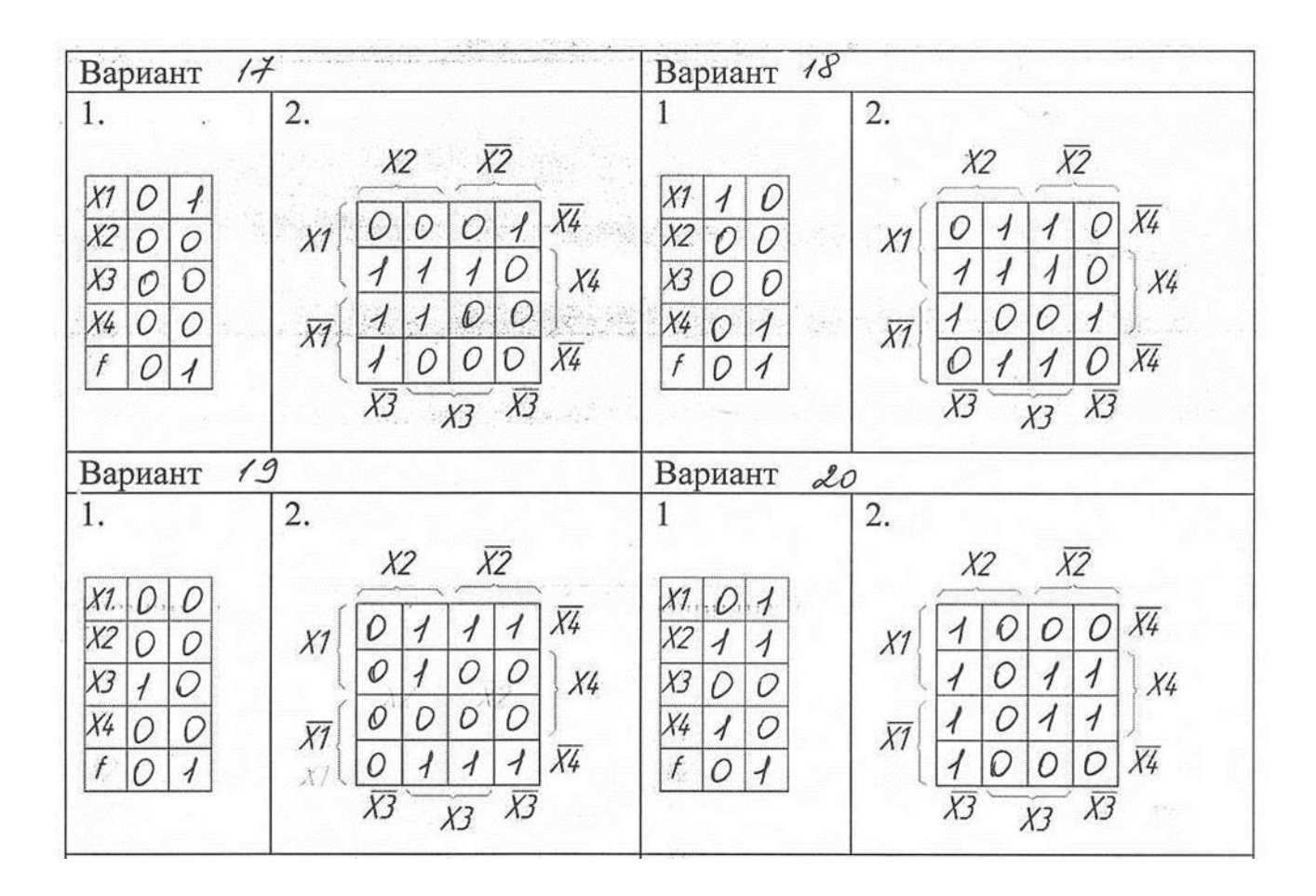

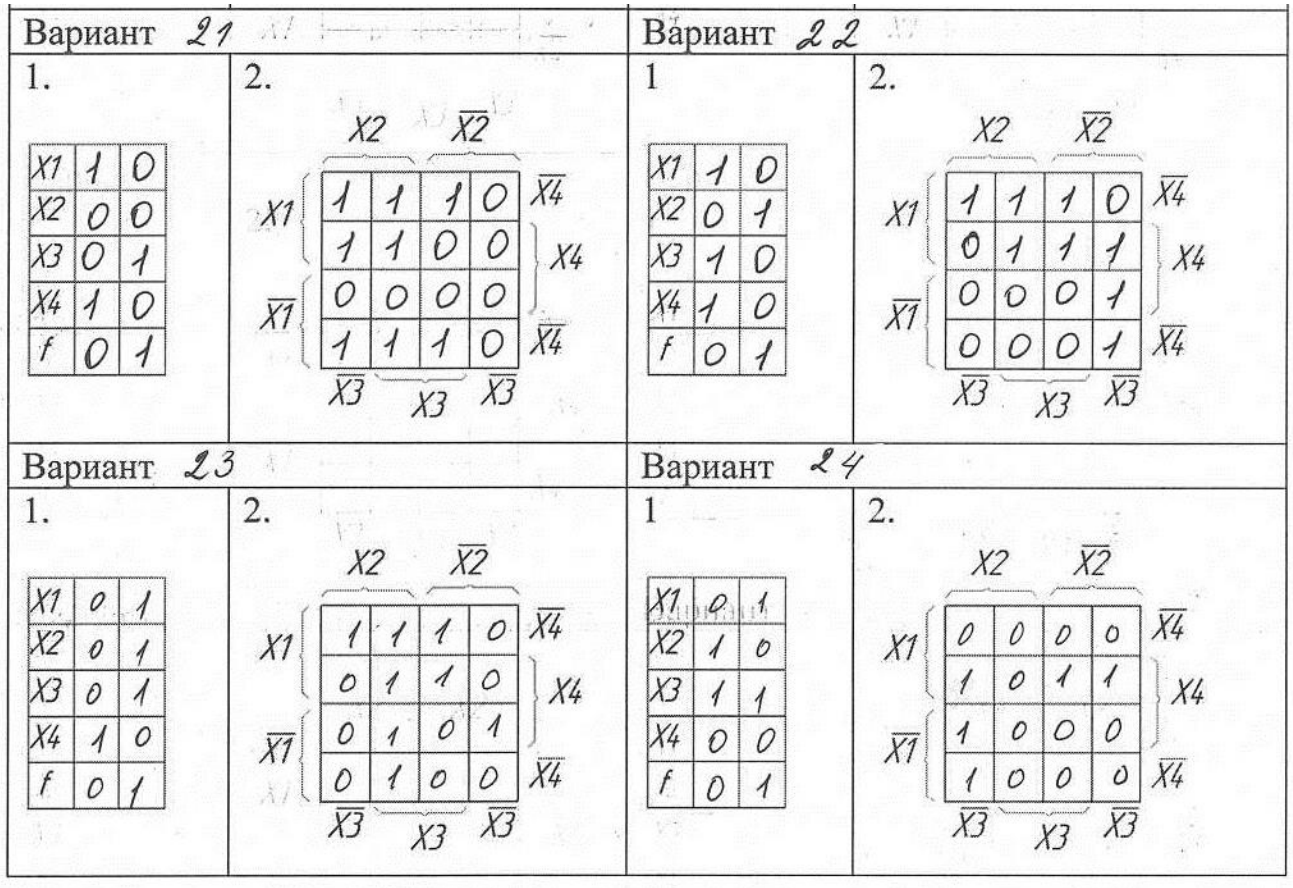

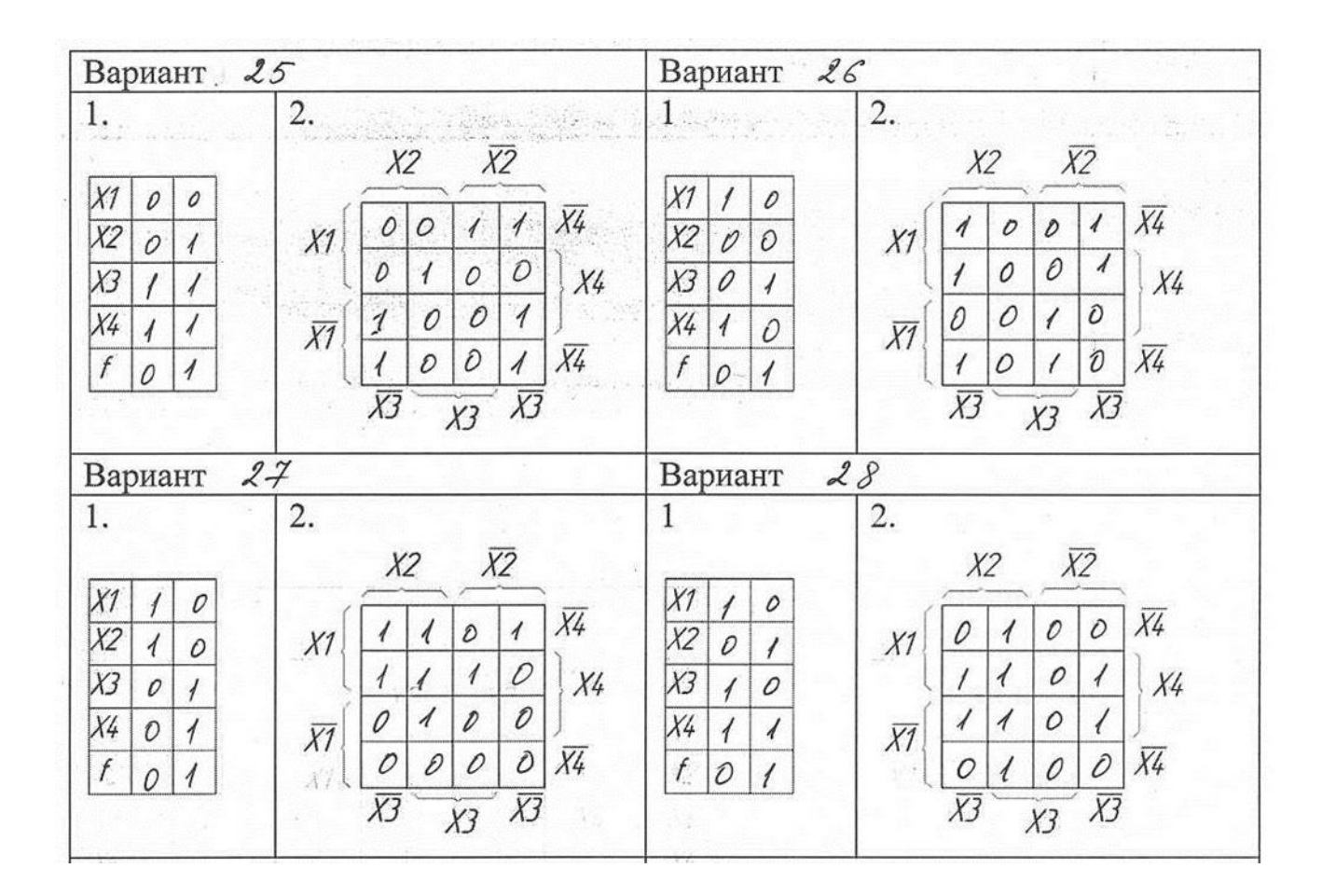

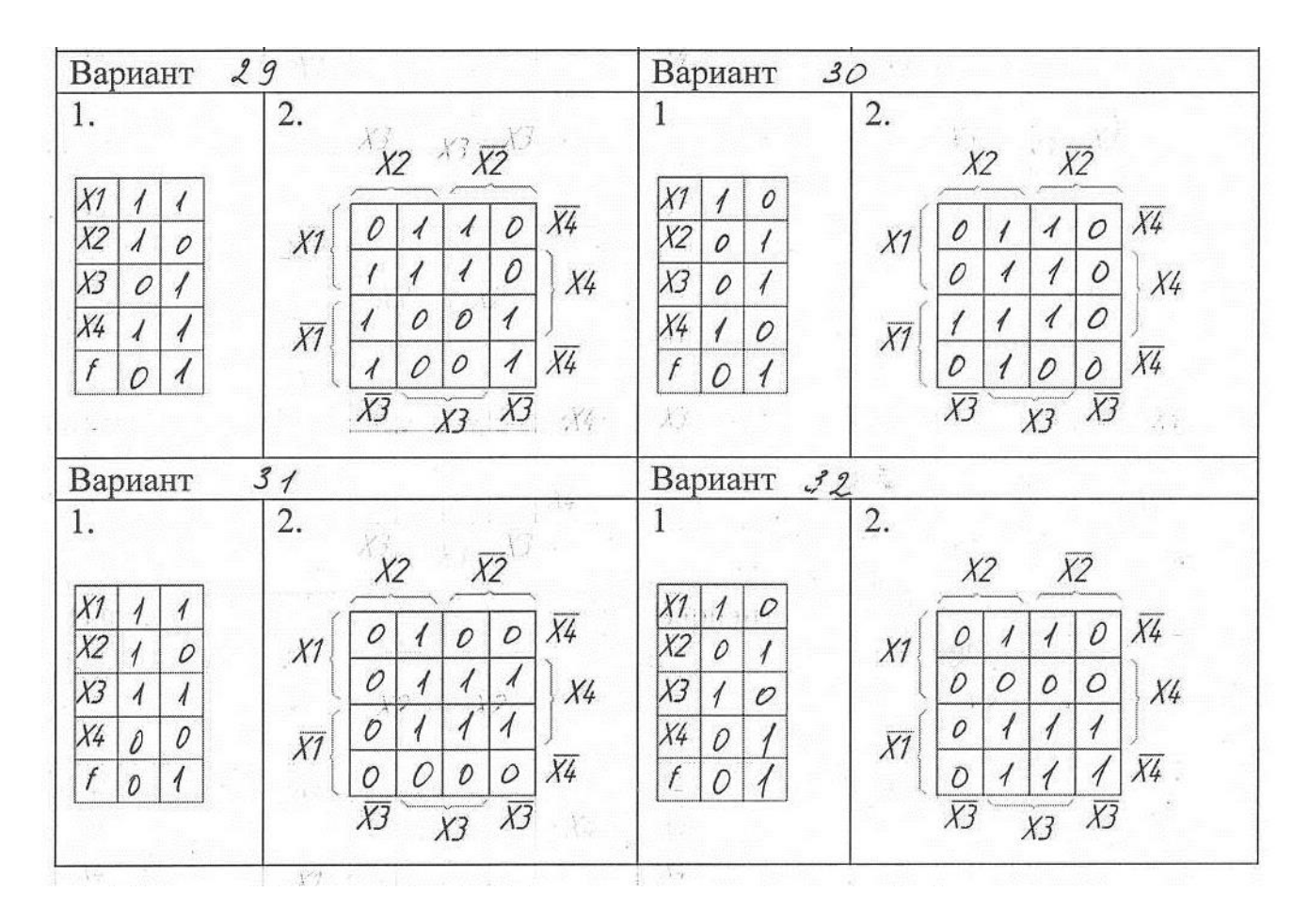

#### **Пример выполнения задания.**

1. Значения функции, заданные таблицей, запишем в карту Вейча.

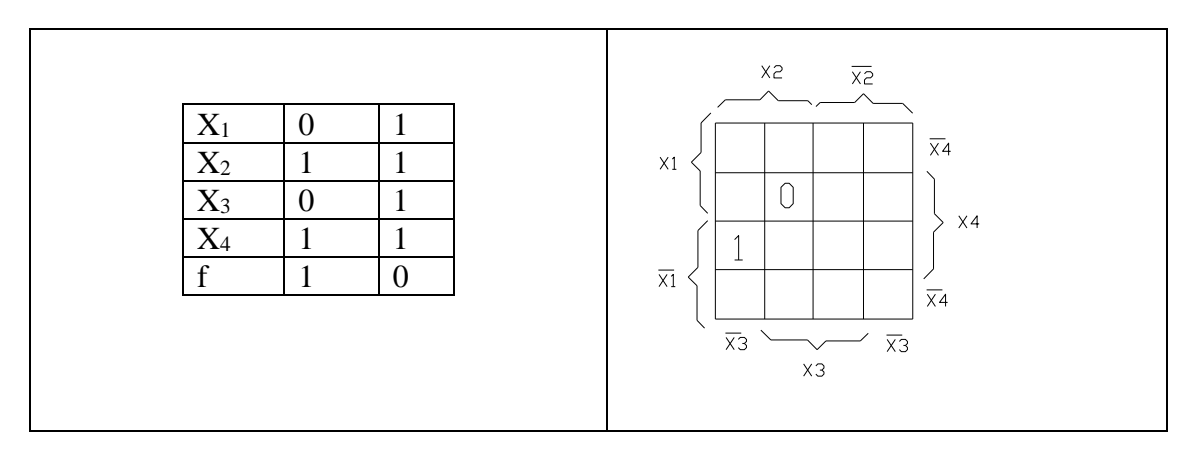

2. Для заданной карты Вейча запишем МДНФ и МКНФ.

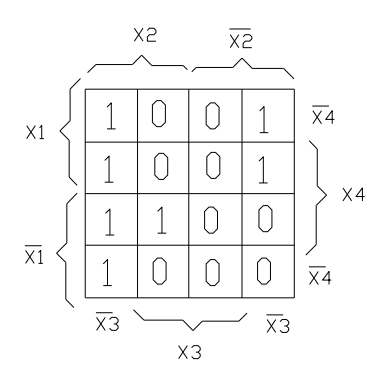

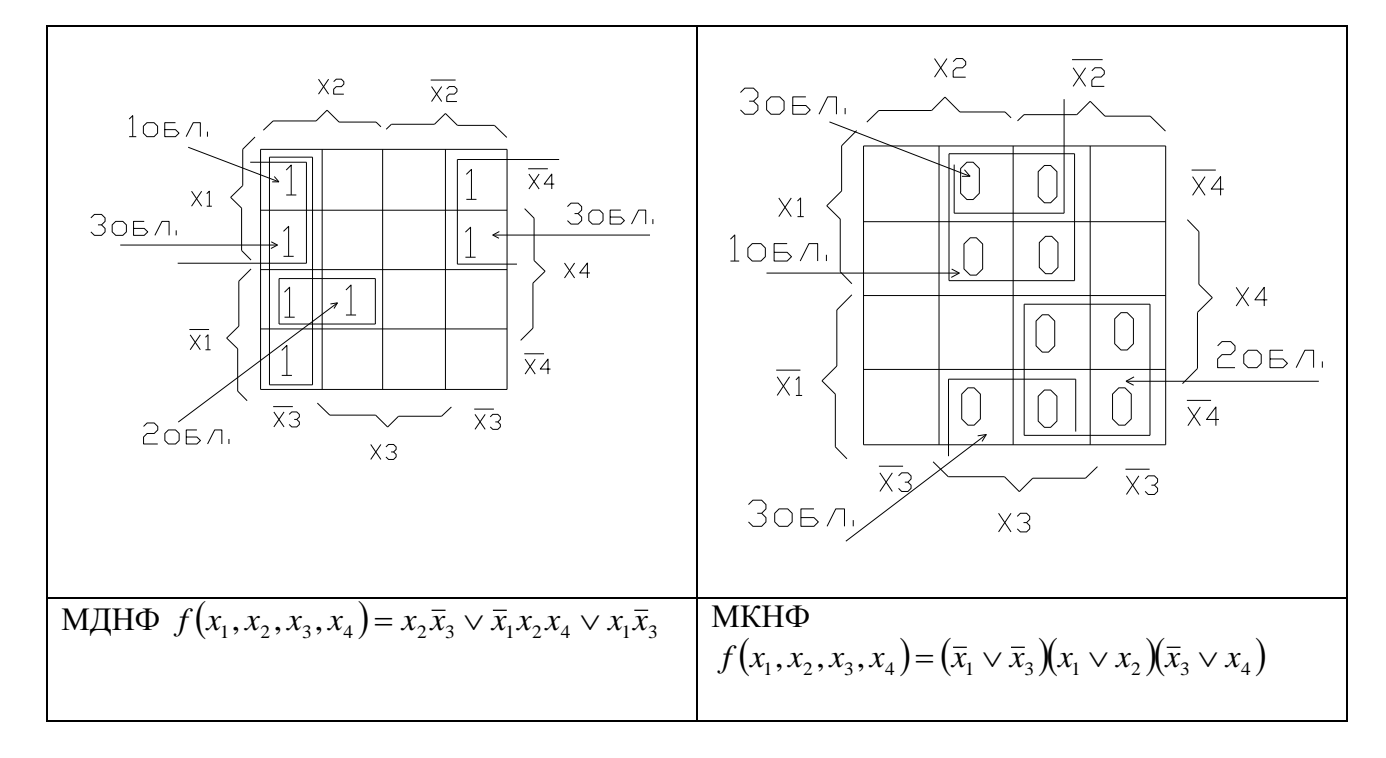

## **Практическая работа № 5**

**Тема:**Микросхемы транзисторно-транзисторной логики (ТТЛ).

**Цель работы**: Изучить схему базового логического элемента ТТЛ, принцип работы, основные параметры и характеристики, стандартные серии и номенклатуру микросхем ТТЛ.

**Задание 1**. Зарисовать схему базового логического элемента ТТЛ, пояснить принцип работы.

**Задание 2.** Записать основные параметры и характеристики микросхем ТТЛ.

**Задание 3.** Перечислить стандартные серии микросхем ТТЛ.

**Задание 4.**

1. Привести функциональное обозначение заданной микросхемы.

- 2. Пояснить выполняемую функцию заданной микросхемы.
- 3. Указать состав микросхемы, наименование и назначение входов и выходов.
- 4. Характерные особенности применения заданной микросхемы.
- 5. Указать стандартные серии для данного типа микросхемы.
- 6. Записать логические выражения для выходов микросхемы.

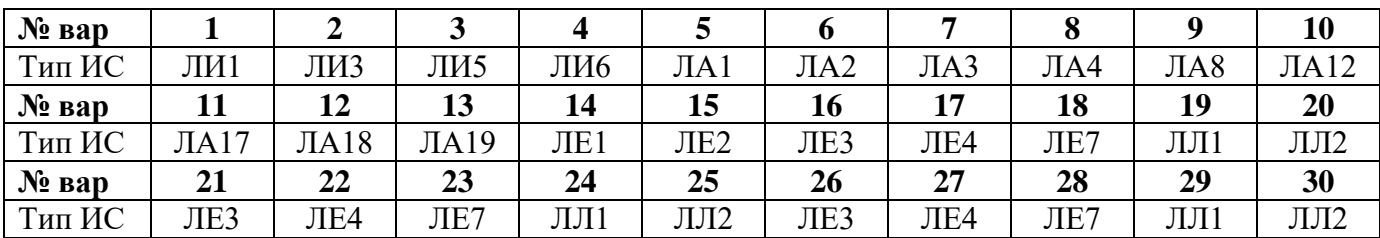

### **Задание 5. Для вариантов 1, 6, 11, 16, 21, 26.**

1. Перечислить номенклатурный ряд микросхем типа **ЛД.**

**2.** Перечислить стандартные серии микросхем типа **ЛД.**

3. Привести пример микросхемы типа **ЛД** (функциональное обозначение, состав, назначение входов/выходов).

4. Характерные особенности применения микросхем типа **ЛД.**

**Задание 5. Для вариантов 2, 7, 12, 17, 22, 27**

1. Перечислить номенклатурный ряд микросхем типа **ЛБ.**

**2.** Перечислить стандартные серии микросхем типа **ЛБ.**

3. Привести пример микросхемы типа **ЛБ** (функциональное обозначение, состав, назначение входов/выходов).

4. Характерные особенности применения микросхем типа **ЛБ.**

**Задание 5. Для вариантов 3, 8, 13, 18, 23, 28.**

1. Перечислить номенклатурный ряд микросхем типа **ЛК.**

**2.** Перечислить стандартные серии микросхем типа **ЛК.**

3. Привести пример микросхемы типа **ЛК** (функциональное обозначение, состав, назначение входов/выходов).

4. Характерные особенности применения микросхем типа **ЛК.**

#### **Задание 5. Для вариантов 4, 9, 14, 19, 24, 29**

1. Перечислить номенклатурный ряд микросхем типа **ЛП.**

**2.** Перечислить стандартные серии микросхем типа **ЛП.**

3. Привести пример микросхемы типа **ЛП** (функциональное обозначение, состав, назначение входов/выходов).

4. Характерные особенности применения микросхем типа **ЛП.**

#### **Задание 5. Для вариантов 5, 10, 15, 20, 25, 30.**

1. Перечислить номенклатурный ряд микросхем типа **ТЛ.**

**2.** Перечислить стандартные серии микросхем типа **ТЛ.**

3. Привести пример микросхемы типа **ТЛ**(функциональное обозначение, состав, назначение входов/выходов).

4. Характерные особенности применения микросхем типа **ТЛ.**

#### **Базовый ТТЛ элемент И—НЕ**

В этом элементе обе логические функции выполняют транзисторы типа «n-p-n».

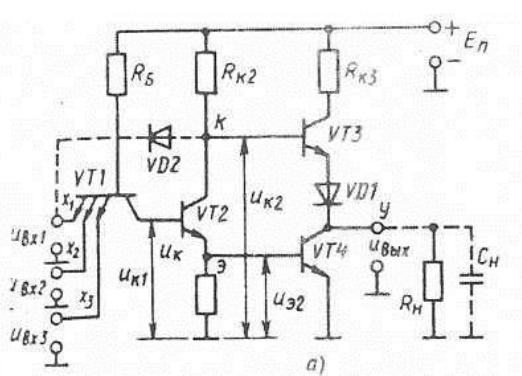

Конъюнктор элемента (рисунок а) выполнен на многоэмиттерном транзисторе (МЭТ) VT1. Инвертор рассматриваемого элемента, состоящего из VT2, VT3, VT4, VD1, называют сложным, и он обеспечивает элементу большую нагрузочную способность.

Рассмотрим работу элемента «И-НЕ».

Потенциал базы VT1 выше потенциала коллектора, поэтому коллекторный переход VT1 отперт. Режим эмиттерного перехода зависит от ситуации на входах элемента.

Если хотя бы на одном входе присутствует низкий потенциал логического  $OU^0$ (например,  $x_1 = 0$ ), то потенциал эмиттера,  $u_2$  меньше потенциала базы  $u_0$ — эмиттерный переход отперт. Таким образом, оба перехода VT1 открыты ион насыщен. При этом практически весь ток базы проходит в цепь эмиттера, а напряжение  $U^0_{K}$ на коллекторе составляет доли вольта, что соответствует «логическому 0». Поэтому транзистор VT2 практически заперт — его эмиттер имеет потенциал, близкий к нулю, а коллектор — высокий потенциал. В результате VT3 открыт, аVT4 заперт ( $u_{\text{bhx}} = U^1$ ,  $y = 1$ ). Таким образом при  $x_1 = 0$ ,  $y$  $=$  1).

Если же на всех входах элемента высокий потенциал  $U^1$  логической 1 ( $x_1 = x_2 = x_3 = 1$ ), то  $u_3 > u_6$  эмиттерный переход заперт и ток базы VT1 переключается в цепь коллектора. напряжение  $U^{I}{}_{K}$  на котором составляет теперь около 2 В, что соответствует «логической 1».

В результате VT2 насыщается по сравнению с предыдущим режимом потенциал его эмиттера  $u_{32}$  возрастает, а потенциал коллектора  $u_{K2}$  уменьшается до 1 В. При увеличениии<sub>32</sub> является насыщение транзистора VT4 ( $u_{\text{max}}=U^0 \sim 0.2$  B, что соответствует логическому 0). Таким образом, при  $x_1 = x_2 = x_3 = 1$ , y=0.

К классу ТТЛ относятся, в частности, микросхемы К155, К131, К555 серий. Параметры ИС ТТЛ

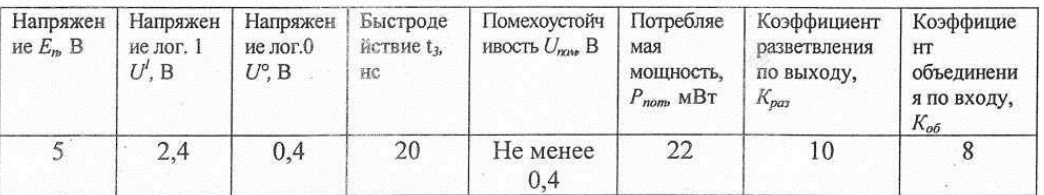

Достоинства ИС ТТЛ:

- сравнительно высокое быстродействие,

- высокая помехоустойчивость,

большая нагрузочная способность.

Недостаток: большая потребляемая мощность

#### Пример выполнения задания.

Изучить теоретический материал по теме «Микросхемы ТТЛ» метолических указаний и выполнить задания 1, 2, 3.

#### Залание 4.

1. Функциональное обозначение микросхемы К155ЛР3

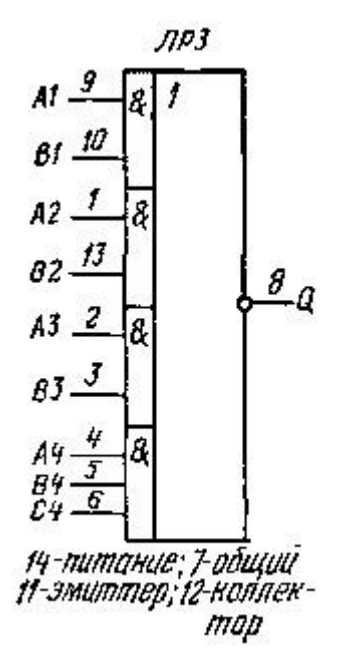

2. Микросхема К155ЛРЗ выполняет сложную функцию «mИ/ИЛИ-HE», где *m*— число вхолов.

3. Микросхема ЛР3содержит один элемент в корпусе. В него входят три элемента «и», каждый из которых содержит по два входа и один элемент «и» с тремя входами. Над результатами операций «и» выполняется операция «или-не».

Микросхемаимеетвходы: A1, B1, A2, B2, A3, B3, A4, B4, C4 и выход Q.

4. Микросхема ЛРЗ имеет дополнительные выводы коллектора и эмиттера

5. Стандартные серии для данного типа микросхемы: 133, Н133, КМ133, 155, К155, КМ155. 6.

 $A1&B1vA2&B2vA3&B3vA4&B4&C4=Q$ 

#### Задание 5.

Микросхемы ТТЛ типа ЛР

1. Номенклатурный ряд микросхем типа ЛР включает следующие виды:

## ЛР1, ЛР2, ЛР3, ЛР4, ЛР9, ЛР11, ЛР13.

2. Стандартные серии микросхем типа ЛР: 133, Н133, КМ133, 155, К155, КМ155, 134, К134 3. Например микросхемы типа ЛР11 (функциональное обозначение, состав, назначение входов/выходов).

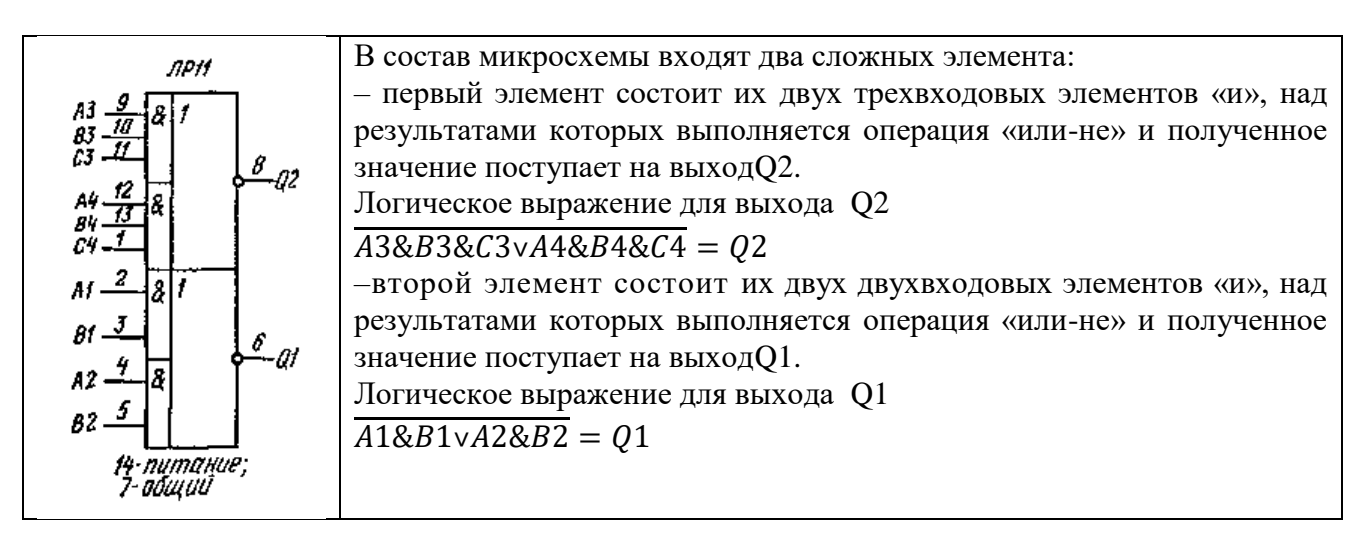

- 4. Характерные особенности применения микросхем типа ЛР.
- один из элементов микросхемы **ЛР1** имеетвозможность расширения по «или»:
- микросхемы ЛРЗ, ЛР4 имеют дополнительные выводы коллектора и эмиттера;

– микросхема **ЛР10** имеет выход с открытым коллектором.

## **Практическая работа № 6**

## **Тема:** Микросхемное исполнение шифраторов и дешифраторов

**Цель работы**: Изучить параметры, области применения, дать сравнительную оценку различных видов шифраторов и дешифраторов.

**Задание 1. Дешифраторы (шифраторы) ТТЛ.**

1. Привести условное обозначение и цоколевку заданной ИС дешифратора (шифратора).

- 2. Пояснить выполняемую функцию заданной микросхемы.
- 3. Пояснить назначение входов/выходов микросхемы.
- 4. Привести таблицу функционирования микросхемы.
- 5. Указать стандартные серии для данного типа микросхемы.
- 6. Привести пример функционирования микросхемы.
- 7. Пояснить отличие заданной микросхемы от типовой схемы дешифратора (шифратора).

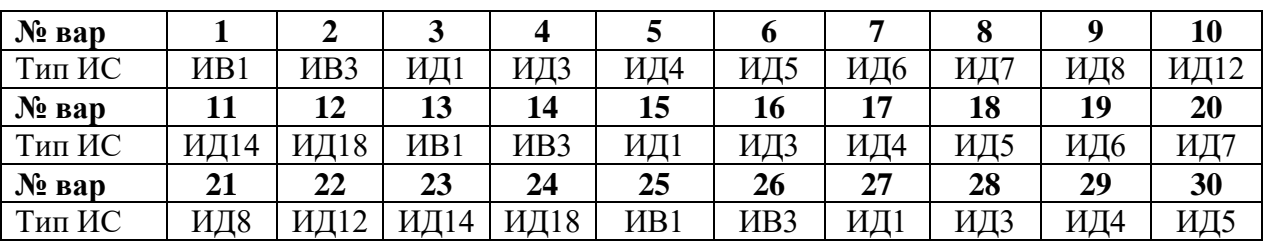

## **Задание 2. Дешифраторы (шифраторы) КМОП (КМДП).**

1. Привести условное обозначение и цоколевку заданной ИС дешифратора (шифратора).

- 2. Пояснить выполняемую функцию заданной микросхемы.
- 3. Пояснить назначение входов/выходов микросхемы.
- 4. Указать стандартные серии для данного типа микросхемы.
- 5. Привести пример функционирования микросхемы.

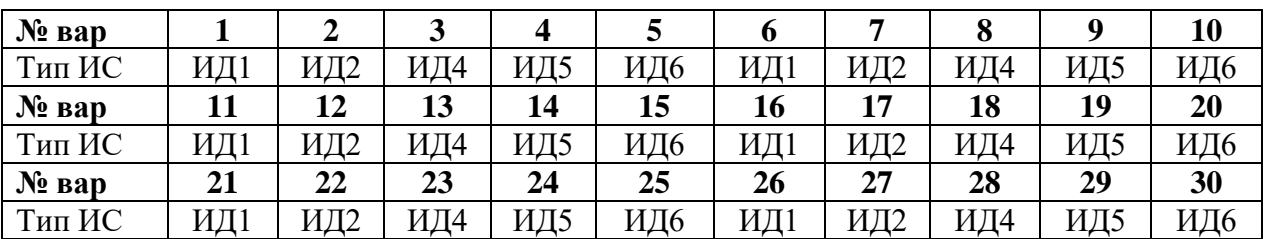

## **Задание 3. Дешифраторы (шифраторы) ЭСЛ.**

1. Привести условное обозначение и цоколевку заданной ИС дешифратора (шифратора).

2. Пояснить выполняемую функцию заданной микросхемы.

3. Пояснить назначение входов/выходов микросхемы.

4. Указать стандартные серии для данного типа микросхемы.

5. Привести пример функционирования микросхемы.

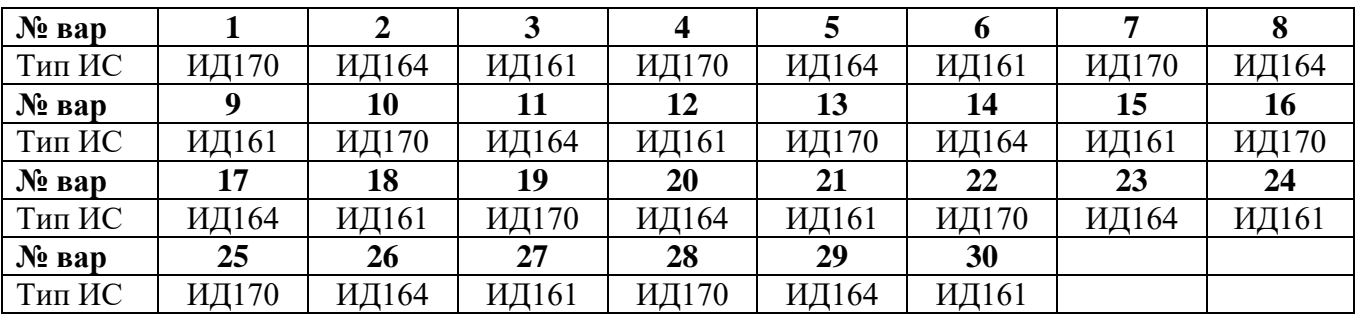

#### **Пример выполнения задания.**

Рассмотрим дешифратор **ИД19**

1. Условное обозначение и цоколевка заданной ИС дешифратора.

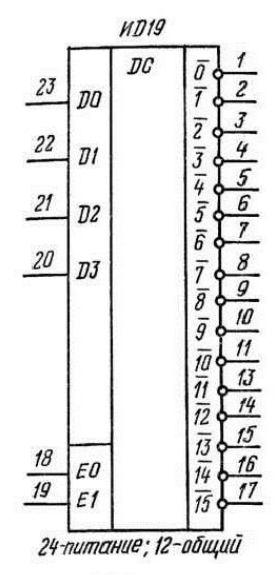

Рис. 2.167. Условное обо-<br>значение и цоколевка<br>микросхемы ИД19

2. Выполняемая функция заданной микросхемы.

Микросхема **ИД 19** представляет собой дешифратор-демультиплексор 4х16 с открытыми коллекторными выходами.

3. Назначение входов/выходов микросхемы.

Дешифратор имеет четыре входа данных *D0...D3,* два входа разрешения дешифрации *E0 и Е1 и* шестнадцать инверсных выходов *Y0...Y15.*

4. Таблица функционирования микросхемы.

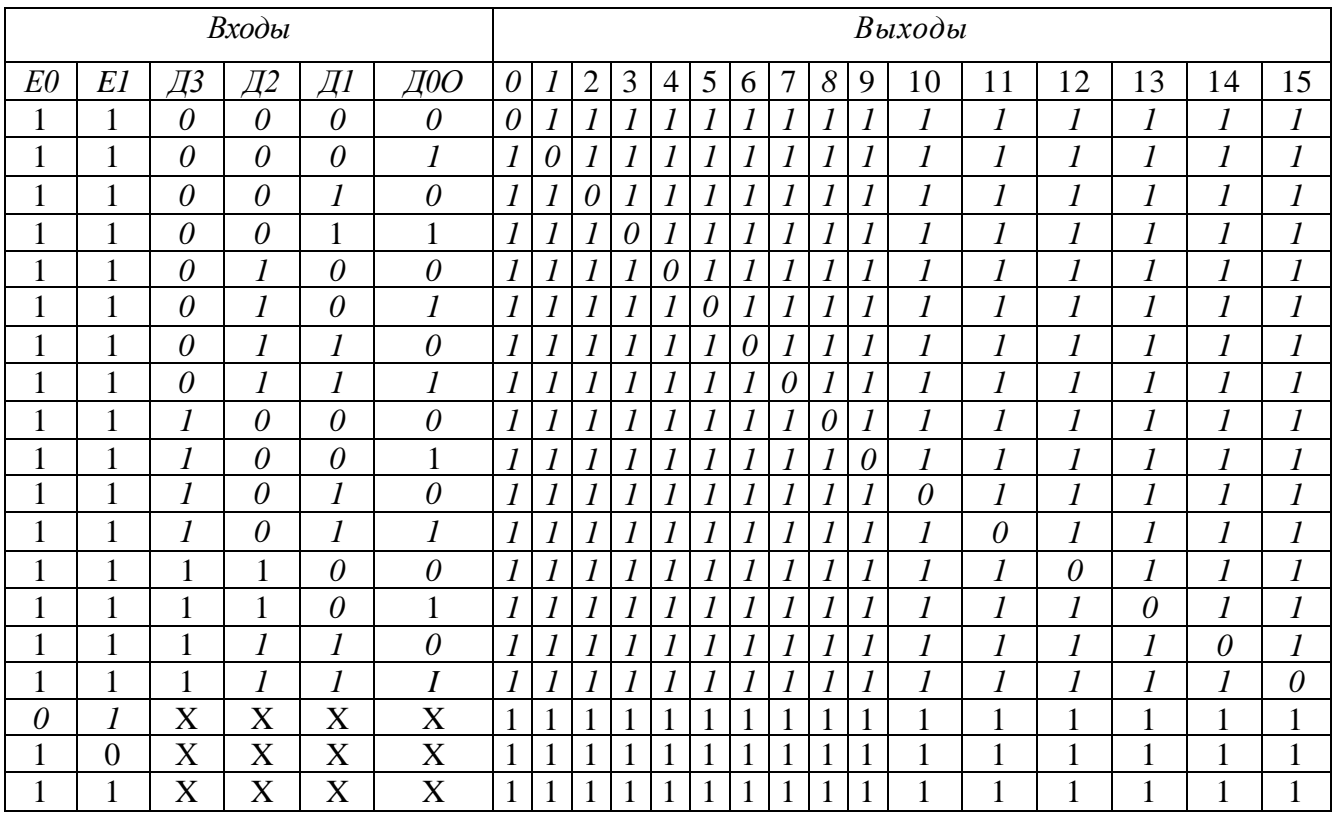

5. Стандартные серии для микросхемы ИД19 - 533.

6. Привести пример функционирования микросхемы.

При Е0=1 и Е1=1 дешифратор преобразует двоичный код, поступающий на входы Д0, Д1, Д2, Д3 в уровень логического нуля на одном из своих выходов.

Например, при  $\pi$ 3  $\pi$  $\pi$  $\pi$  $0|0|0|0|$ 

на выходах получим

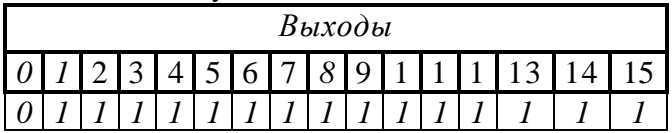

7. Отличие заданной микросхемы от типовой схемы дешифратора заключается в том, что дешифратор имеет дополнительные прямые статические входы разрешения Е0 и Е1 (активный уровень -высокий), выходы дешифратора инверсные (активный уровень - логический «0»), все выходы имеют открытый коллектор, входы  $EO$  и  $EI$  можно использовать как логические, если дешифратор ИД 19 служит демультиплексором данных. Тогда входы  $D0...D3$ являются адресными, чтобы направить поток данных, принимаемых входами ЕО и Е1, на один из выходов 0...15. На второй, неиспользуемый в этом включении вход  $E$ следует подать напряжение высокого уровня.

### Практическая работа №7

Тема: Микросхемное исполнение мультиплексоров и демультиплексоров.

Цель работы: Изучить Параметры, области применения, дать сравнительную оценку различных видов мультиплексоров и демультиплексоров.

#### Задание 1. Мультиплексоры (демультиплексоры) ТТЛ.

Привести условное обозначение ИС  $1<sub>1</sub>$  $\mathbf{H}$ цоколевку заданной мультиплексора (демультиплексора)

2. Пояснить выполняемую функцию заданной микросхемы.

3. Пояснить назначение входов/выходов микросхемы.

4. Привести таблицу функционирования микросхемы.

5. Указать стандартные серии для данного типа микросхемы.

6. Привести пример функционирования микросхемы.

7. Пояснить отличие заданной микросхемы от типовой схемы мультиплексора (демультиплексора)

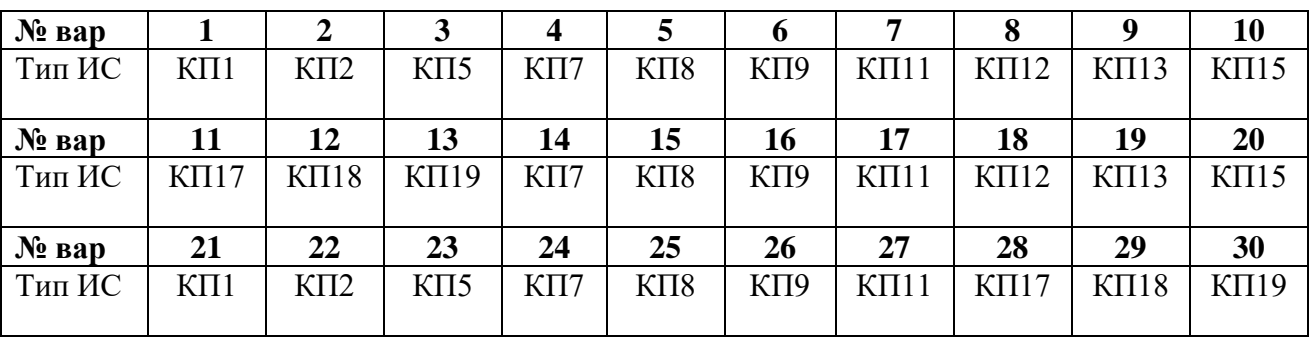

## Задание 2. Мультиплексоры (демультиплексоры) КМОП (КМДП).

1. Привести условное обозначение и цоколевку заданной ИС мультиплексора (демультиплексора)

2. Пояснить выполняемую функцию заданной микросхемы.

3. Пояснить назначение входов/выходов микросхемы.

4. Указать стандартные серии для данного типа микросхемы.

5. Привести пример функционирования микросхемы.

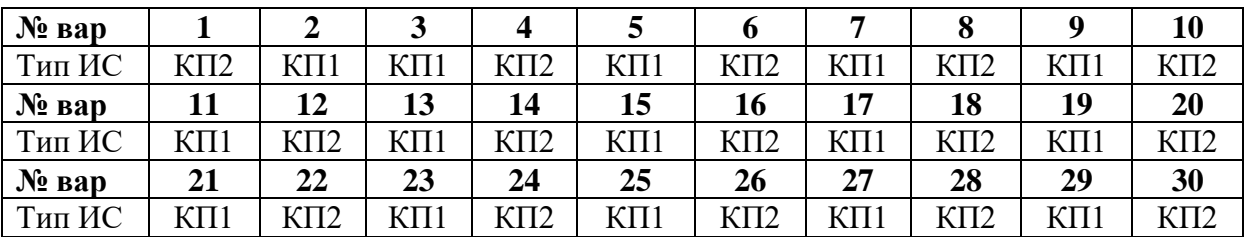

### **Задание 3. Мультиплексоры (демультиплексоры) ЭСЛ.**

1. Привести условное обозначение и цоколевку заданной ИС мультиплексора (демультиплексора)

2. Пояснить выполняемую функцию заданной микросхемы.

3. Пояснить назначение входов/выходов микросхемы.

4. Указать стандартные серии для данного типа микросхемы.

5. Привести пример функционирования микросхемы.

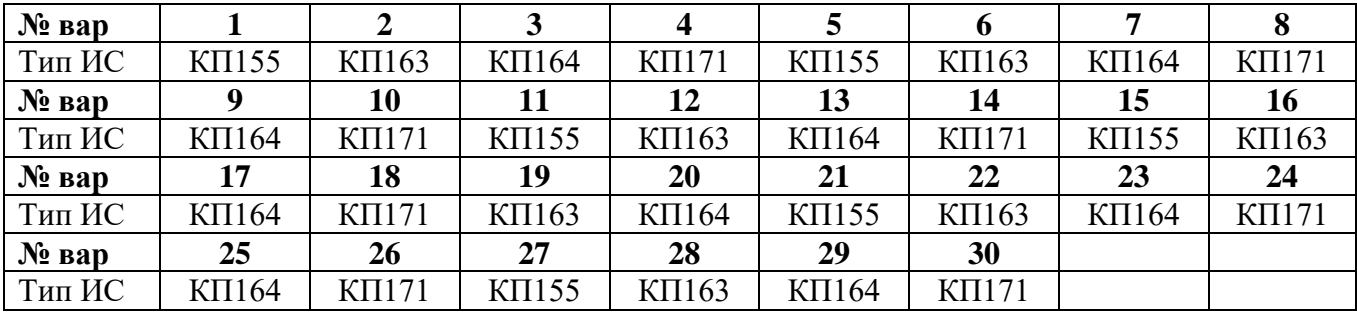

## **Пример выполнения задания.**

Рассмотрим мультиплексор **КП14.**

1. Условное обозначение и цоколевка заданной ИС мультиплексора

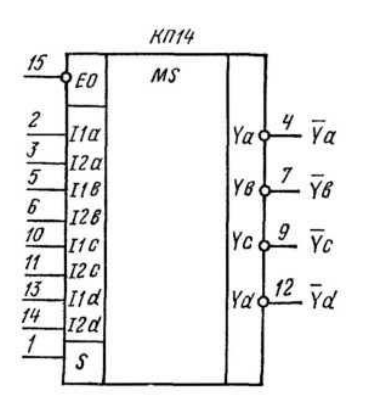

2. Мультиплексор **КП14** содержи**т** четыре одинаковых двухвходовых мультиплексора. Если на вход S подано напряжение низкого уровня, то выбраны четыре входа данных I1<sup>a</sup> , I1b , I1c , I1<sup>d</sup> и от них данные поступят на выходы Y*.* Если на вход S подано напряжение высокого уровня, то выбираются четыре входа данных  $12_a$ ,  $12_b$ ,  $I2_c$ ,  $I2_d$ .

Таким образом, если Е0=0 и S=0, то  $\overline{Y_a}$ =I1<sub>a</sub>,  $\overline{Y_b}$  = I1<sub>b</sub>,  $\overline{Y_c}$  = I1<sub>c</sub>,  $\overline{Y_d}$  = I1<sub>d</sub>. Если Е0=0 и S=1, то  $\overline{Y}_a$ =I2<sub>a</sub>,  $\overline{Y}_b$  = I2<sub>b</sub>,  $\overline{Y}_c$  = I2<sub>c</sub>,  $\overline{Y}_d$  = I2<sub>d</sub>.

Если на входе Е0 действует логическая «1», то выходы Y переходят в Z-состояние.

3. Назначение входов/выходов микросхемы:  $S - a$ дресный вход,  $E0 - a$  вход разрешения,  $II_a$ ,  $II_b$ 

,  $I1_c$   $I1_d$ ,  $I2_a$ ,  $I2_b$ ,  $I2_c$ ,  $I2_d$  – информационные входы.

 $\overline{Y_a}$ ,  $\overline{Y_b}$ ,  $\overline{Y_c}$ ,  $\overline{Y_d}$  – выходы мультиплексоров.

4. Таблица функционирования микросхемы.

Таблица 2.57. Состояния мультиплексоров КП11, КП14,  $K\overline{H}16$ 

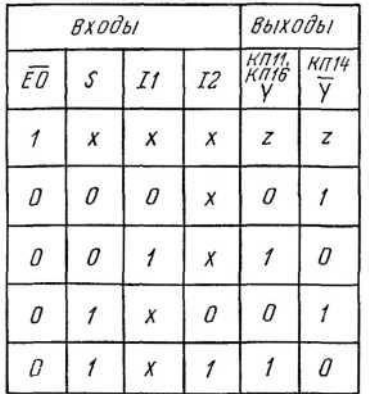

5. Стандартные серии для данного типа микросхемы: 530, К531, 533, К555, 1533.

6. Пример функционирования микросхемы.

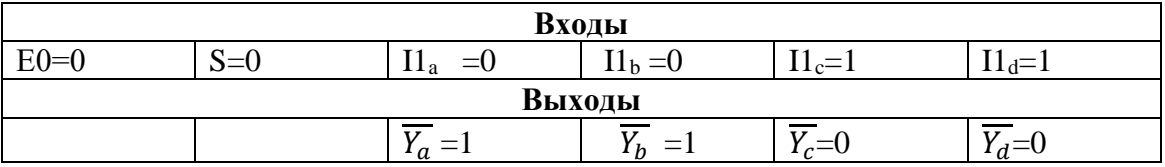

7. Отличия заданной микросхемы от типовой схемы мультиплексора заключаются в следующем:

- наличие дополнительного входа разрешения Е0,

-имеется один адресный вход S для всех мультиплексоров, в каждом мультиплексоре два информационных входа I1 и I2 и инверсны выход Y.

#### Практическая работа № 8

Тема: Микросхемное исполнение регистров

Цель работы: Изучить назначение выводов, организацию различных режимов работы, параметры, примеры использования.

#### Залание 1. Регистры ТТЛ.

1. Привести условное обозначение и цоколевку заданной ИС регистра

2. Пояснить выполняемую функцию заданной микросхемы.

3. Пояснить назначение входов/выходов микросхемы.

4. Привести таблицу функционирования микросхемы.

5. Указать стандартные серии для данного типа микросхемы.

6. Привести пример функционирования микросхемы.

7. Пояснить отличие заданной микросхемы от типовой схемы регистра

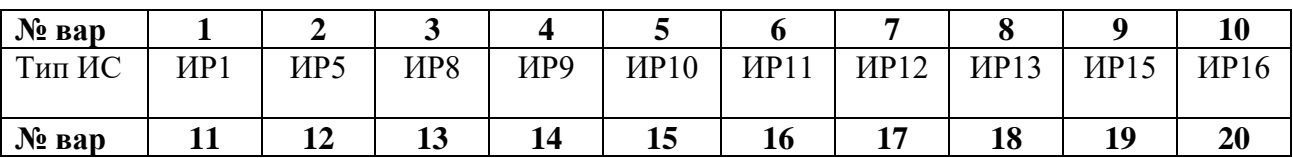

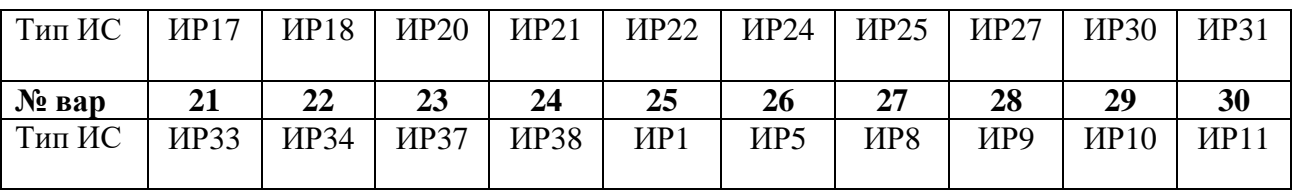

## **Задание 2. Регистры КМОП (КМДП).**

1. Привести условное обозначение и цоколевку заданной ИС регистра

2. Пояснить выполняемую функцию заданной микросхемы.

3. Пояснить назначение входов/выходов микросхемы.

4. Указать стандартные серии для данного типа микросхемы.

5. Привести пример функционирования микросхемы.

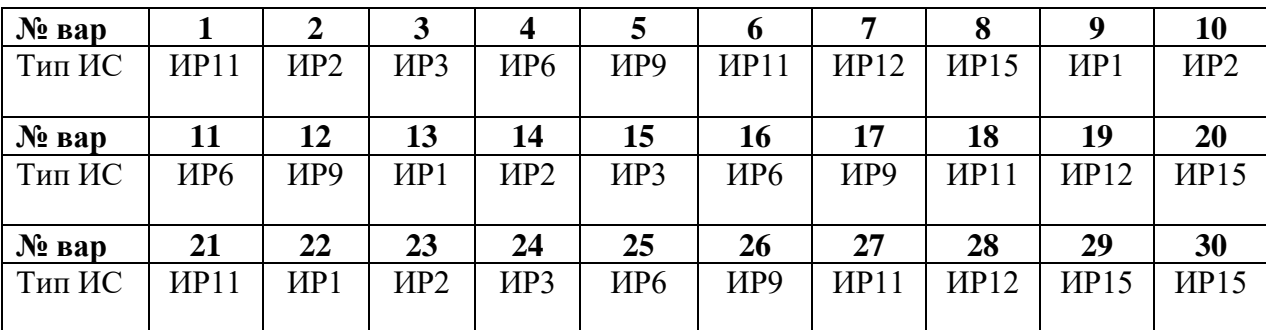

#### **Задание 3. Регистры ЭСЛ.**

1. Привести условное обозначение и цоколевку заданной ИС регистра

2. Пояснить выполняемую функцию заданной микросхемы.

3. Пояснить назначение входов/выходов микросхемы.

4. Указать стандартные серии для данного типа микросхемы.

5. Привести пример функционирования микросхемы.

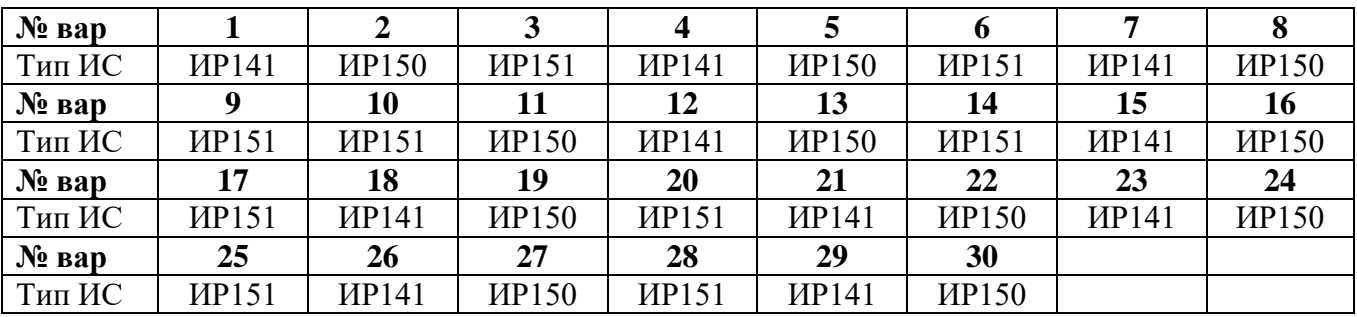

#### **Пример выполнения задания.**

Рассмотрим регистр **ИР19.**

1. Условное обозначение и цоколевка заданной ИС регистра.

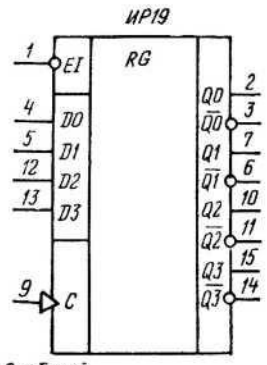

; 8-общий

16- питание

2. Выполняемая функция заданной микросхемы.

Микросхема ИР19 представляет собой четырехразрядный параллельный регистр с Dтриггерами и буферным входом разрешения записи данных *EI.*

- 3.Назначение входов/выходов микросхемы:
- EI вход разрешения записи;
- D0, D1, D2, D3 информационные входы;
- C синхронизирующий вход;
- Q0, Q1, Q2, Q3 –прямые выходы;
- $\overline{00}$   $\overline{01}$   $\overline{02}$   $\overline{03}$  инверсные выходы.

4. Таблица функционирования микросхемы.

Таблица 2.78. Состояния<br>регистров ИР18, ИР19

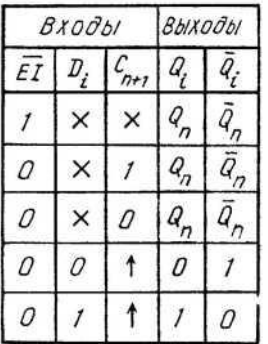

5. Стандартные серии для данного типа микросхемы: М530, К531, КМ 531, КР531. 6. Пример функционирования микросхемы.

Если на вход *EI* подано напряжение низкого уровня, то данные со входов D будут загружены в регистр при поступлении положительного перепада тактового импульса на вход *С.*

Когда на входе *Е1* действует напряжение высокого уровня, то данные в регистре остаются без изменения (входы D и *С* не действуют).

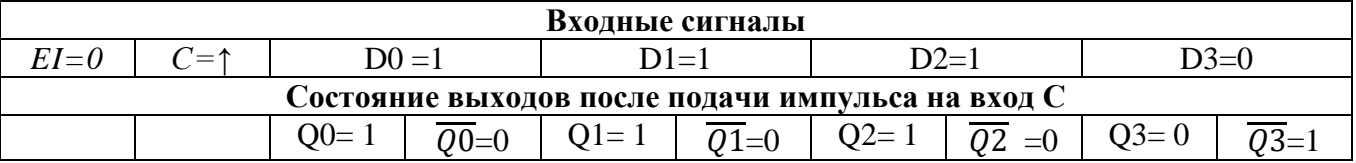

7. Отличие заданной микросхемы от типовой схемы регистра заключается в следующем:

- микросхема имеет один режим работы – режим параллельной загрузки;

- имеются прямые и инверсные выходы;

- имеется дополнительный вход разрешения.

#### **Практическая работа № 9**

**Тема**: Микросхемное исполнение счетчиков

**Цель работы:** Изучить назначение выводов, организацию различных режимов работы, параметры, примеры использования счетчиков

#### **Задание 1. Счетчики ТТЛ.**

- 1. Привести условное обозначение и цоколевку заданной ИС счетчика.
- 2. Пояснить выполняемую функцию заданной микросхемы.
- 3. Пояснить назначение входов/выходов микросхемы.
- 4. Привести таблицу функционирования микросхемы.
- 5. Указать стандартные серии для данного типа микросхемы.
- 6. Привести пример функционирования микросхемы.
- 7. Пояснить отличие заданной микросхемы от типовой схемы счетчика.

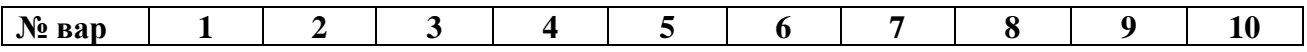

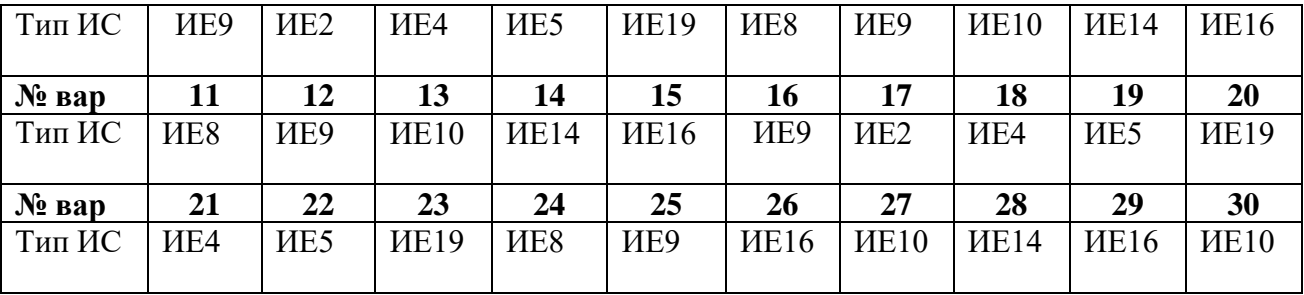

**Задание 2. Счетчики КМОП (КМДП).**

1. Привести условное обозначение и цоколевку заданной ИС счетчика.

2. Пояснить выполняемую функцию заданной микросхемы.

3. Пояснить назначение входов/выходов микросхемы.

4. Указать стандартные серии для данного типа микросхемы.

5. Привести пример функционирования микросхемы.

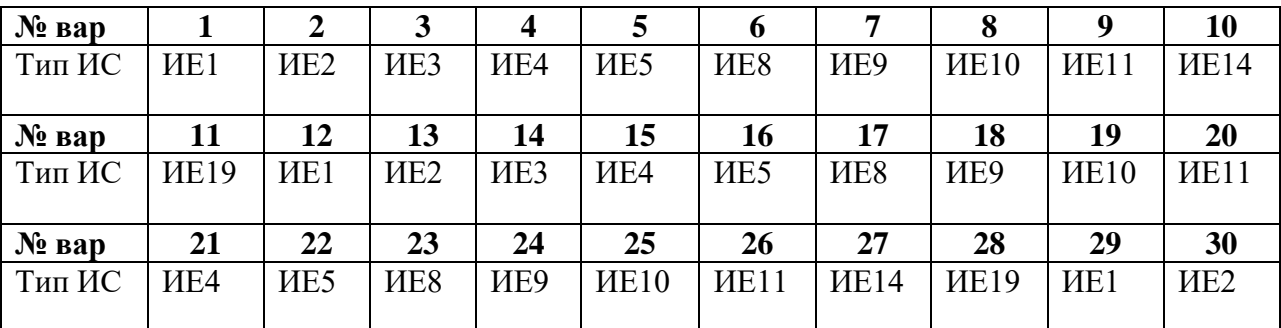

**Задание 3. Счетчики ЭСЛ.**

1. Привести условное обозначение и цоколевку заданной ИС счетчика.

2. Пояснить выполняемую функцию заданной микросхемы.

3. Пояснить назначение входов/выходов микросхемы.

4. Указать стандартные серии для данного типа микросхемы.

5. Привести пример функционирования микросхемы.

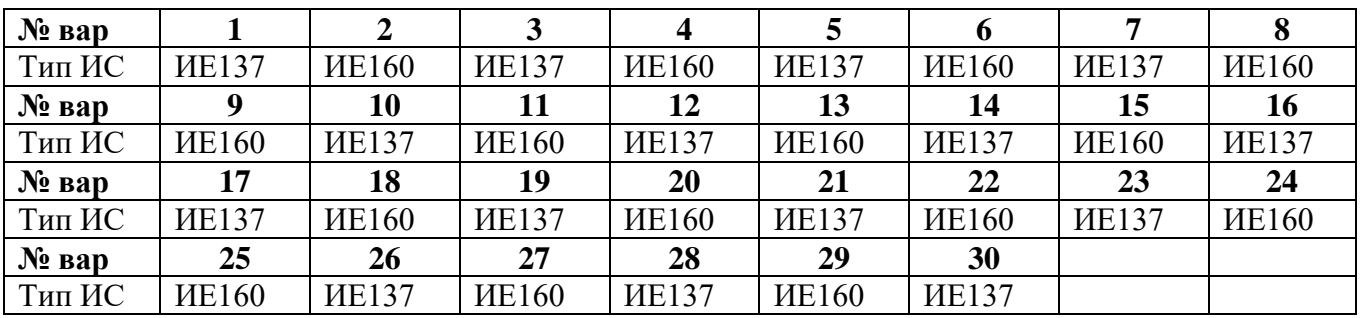

## **Пример выполнения задания.**

Рассмотрим счетчик **ИЕ7.**

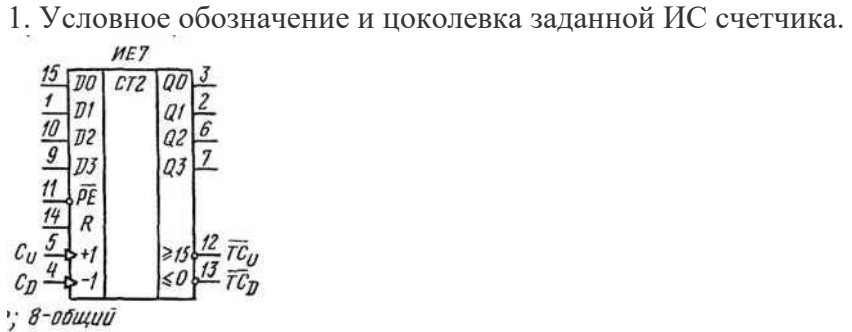

•: 8-общий

16-питание.

2. Выполняемая функция заданной микросхемы.

Микросхема **ИЕ7** представляет собой четырехразрядный реверсивный двоичный счетчик с предварительной записью.

3. Пояснить назначение входов /выходов микросхемы:

- D0, D1, D2, D3 – информационные входы;

- Q0, Q1, Q2, Q3 – информационные выходы;

-  $\overline{PE}$  - инверсный вход разрешения параллельной загрузки, если на нем действует логический «0», то информация со входов D0, D1, D2, D3 загружается в счетчик и появляется на выходах Q0, Q1, Q2, Q3 ;

- C - синхронизирующий вход, на него поступают импульсы счета;

–  $R$ - прямой вход сброса, если на нем действует уровень логической «1», то на выходах Q0, Q1, Q2, Q3 сохраняются уровни логического «0» независимо от того, что действует на остальных входах;

 $-C_{U}$  - тактовый вход для счета на увеличение;

–  $C_D$  - тактовый вход для счета на уменьшение (входы  $C_U$ ,  $C_D$  — раздельные, прямые динамические);

- *ТС*<sup>U</sup> и *TC*D- выходы переноса при счете на увеличение и уменьшение.

Одновременно с каждым шестнадцатым на входе  $C_U$  импульсом на выходе  $TC_U$ ,

появляется повторяющий его выходной импульс, который может подаваться на вход  $C_U$ следующего счетчика.

В режиме вычитания одновременно с каждым импульсом на входе С<sub>D</sub>, переводящим счетчик в состояние *15,* на выходе *TC*D*, ,* появляется выходной импульс.

То есть от выводов  $TC_{U}$  и  $TC_{D}$  берутся тактовые сигналы переноса и заема для последующего и от предыдущего четырехразрядного счетчика.

4. Таблица функционирования микросхемы.

Таблица 2.44. Состояния счетчика ИЕ7

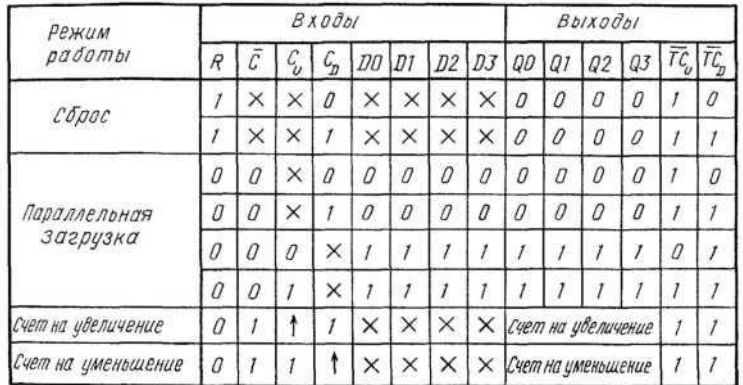

5. Стандартные серии для данного типа микросхемы: 155, К155, КМ155533, К555, 1533. 6. Пример функционирования микросхемы.

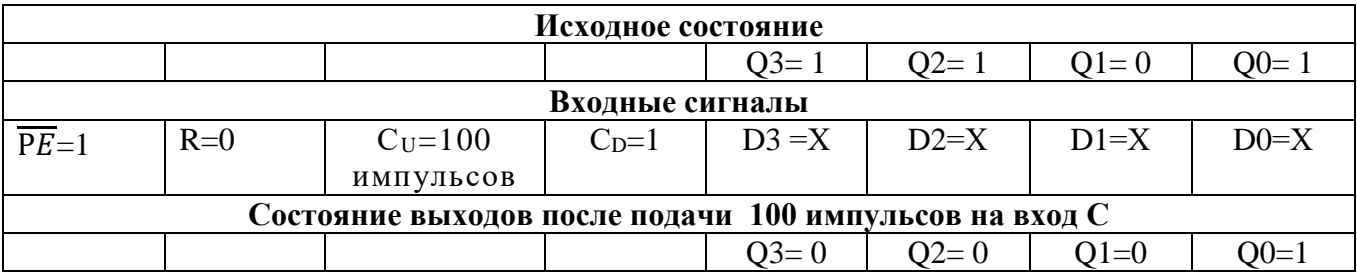

Исходное состояние  $1101_{2}=13_{10}$ . Период циклической работы двоичного счетчика равен 16, тогда 100= 16\*6+4 = 96+4, поэтому после поступления 96 импульсов на выходах счетчика будет исходный код  $1101_{2}=13_{10}$ , тогда остается подать 4 импульса и  $13+4=17=16+1$ , поэтому на выходах счетчика после поступления100 импульсов будет зафиксирован код, соответствующий числу  $1_{10} = 0001_2$ .

7. Отличие заданной микросхемы от типовой схемы счетчика заключается в том, что он имеет выходы *ТС*<sup>U</sup> и *TC*D, что позволяет наращивать разрядность счетчиков.

#### **Практическая работа № 10**

**Тема**: Микросхемное исполнение элементов запоминающих устройств **Цель работы:** Изучить назначение выводов, организацию различных режимов работы,

параметры, примеры использования микросхем запоминающих устройств (ЗУ).

#### **Задание 1. Микросхемы ОЗУ.**

- 1. Укажите тип и назначение заданной микросхемы ОЗУ.
- 2. Приведите условное графическое обозначение заданной микросхемы.
- 3. Укажите назначение всех выводов микросхемы.
- 3. Укажите основные параметры заданной микросхемы.
- 4. Приведите таблицу истинности микросхемы ОЗУ.

5. Указать логические уровни на входах и выходах микросхемы для записи числа в ячейку.

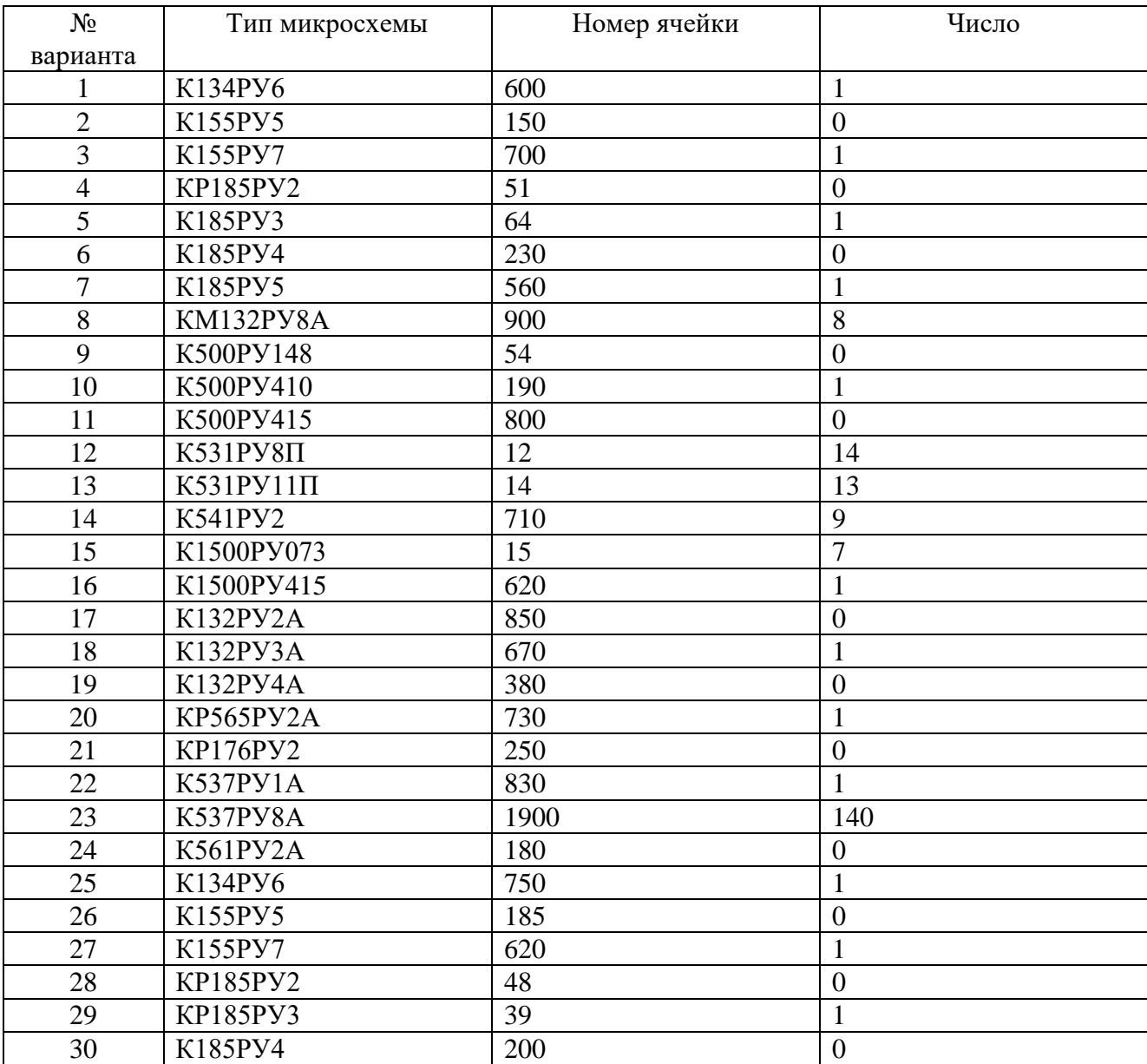

#### **Задание 2. Микросхемы ПЗУ.**

1. Укажите тип и назначение заданной микросхемы ПЗУ.

2. Приведите условное графическое обозначение заданной микросхемы.

3. Укажите назначение всех выводов микросхемы.

3. Укажите основные параметры заданной микросхемы.

4. Приведите таблицу истинности микросхемы ПЗУ.

5. Указать логические уровни на входах и выходах микросхемы для чтения числа из ячейки.

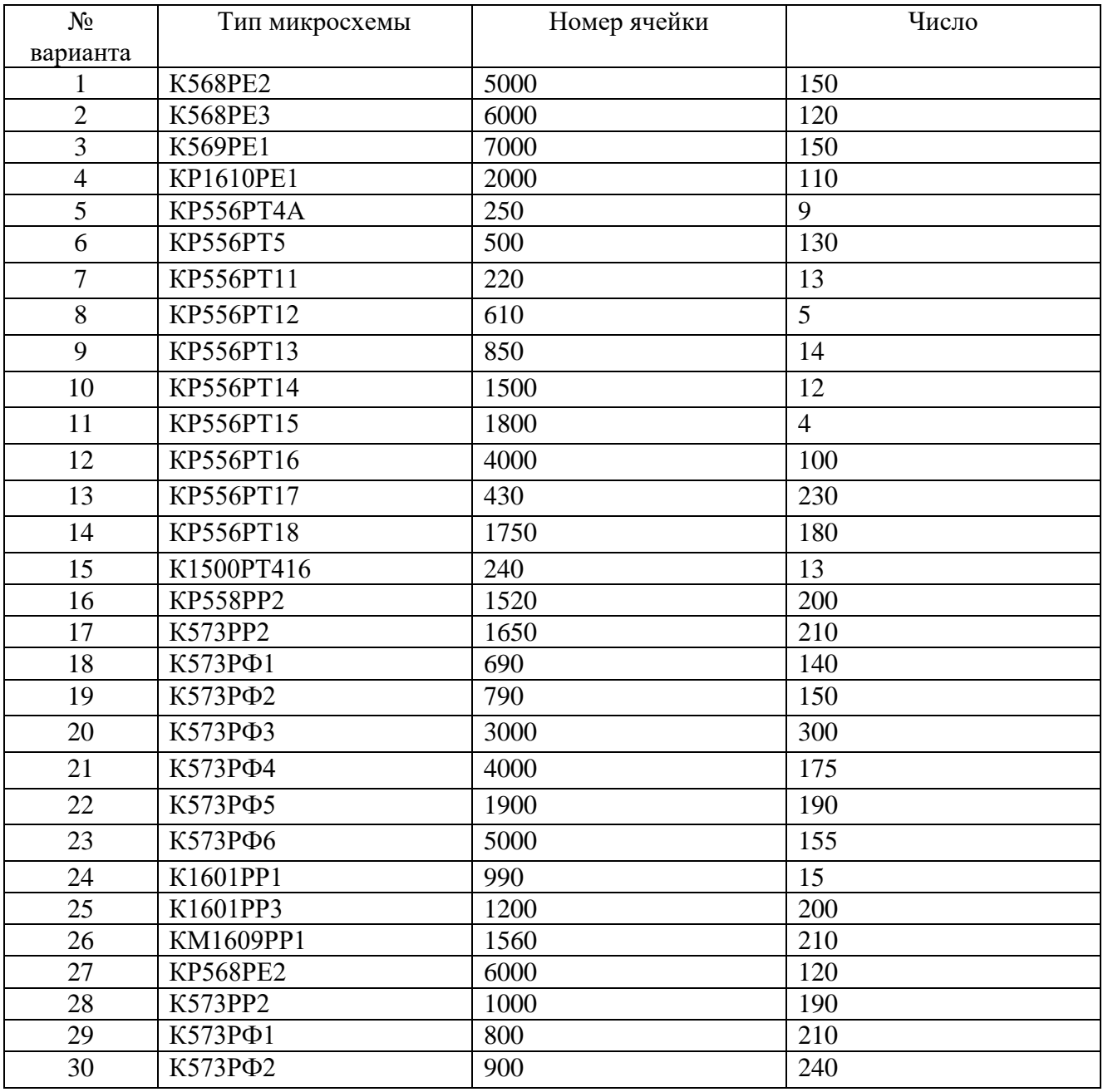

## **Пример выполнения задания.**

Рассмотрим ОЗУ **К541РУ3.**

1. Укажите тип и назначение заданной микросхемы ОЗУ

Микросхема **К541РУ3** является статическим оперативным ЗУ на основе инжекционных структур.

2. Условное графическое обозначение заданной микросхемы.

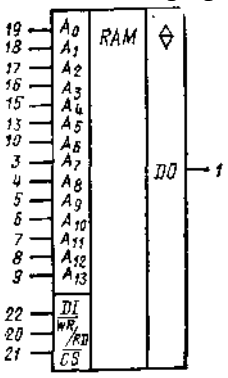

3. Назначение выводов микросхемы:

-  $A_0 - A_{13} - a$ дресные входы;

- DI – информационные входы;

-DO – информационные выходы;

 $\overline{\text{W}R}$ /RD – вход запись/чтение;

 $-\overline{CS}$  – вход выбора микросхемы

3. Основные параметры заданной микросхемы:

- информационная емкость - 16384 бит;

- организация – 16384 х 1 (6384слова по 1 разряду);

- напряжение питания – 5 $B \pm 5$  %

- потребляемая мощность – не более 565мВт

- диапазон температур – от – 10 до +70 °С

- выход – три состояния

-совместимость по входу и выходу – с ТТЛ схемами.

4. Таблица истинности микросхемы ОЗУ.<br>
Таблица истинности микросхем K541PУ3, K541PУ3A, KP541PУ3,<br>
K541PУ31 ... K541PУ31A ... K541PУ34A<br>
KP541PУ31 ... KP541PУ34

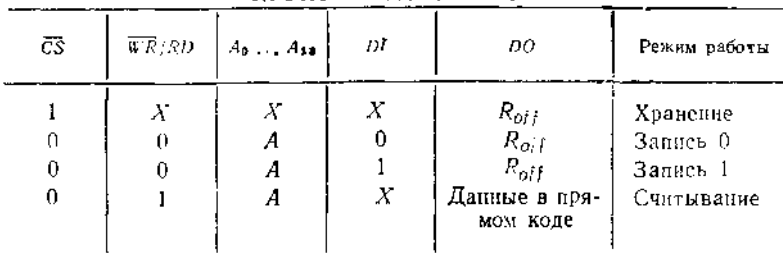

5. Логические уровни на входах и выходах микросхемы для записи числа «0»в ячейку 10500.

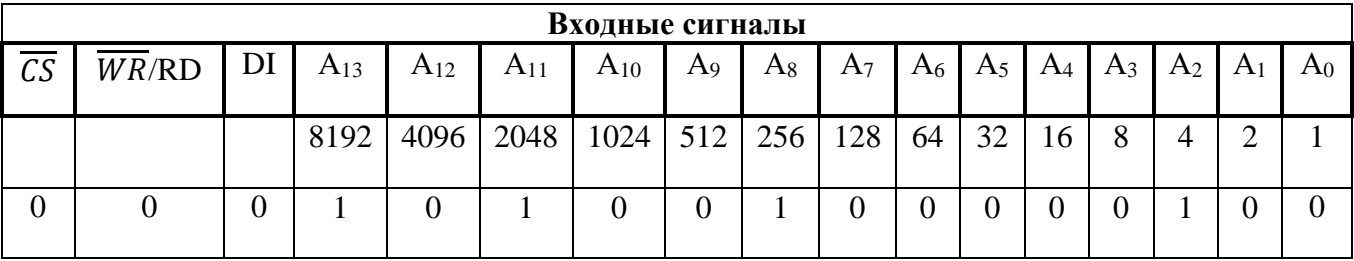

#### **Практическое занятие № 11**

**Тема**: Изучение системы команд МП.

**Цель работы:** Научиться записывать команды МП КР80ВМ80 в двоичном, шестнадцатеричном кодах и на языке ассемблера.

Задание. Для заданных мнемокодов указать формат команды, записать структуру кода команды, выполняемую операцию, двоичный и шестнадцатиричный коды. Пояснить выполняемые операции.

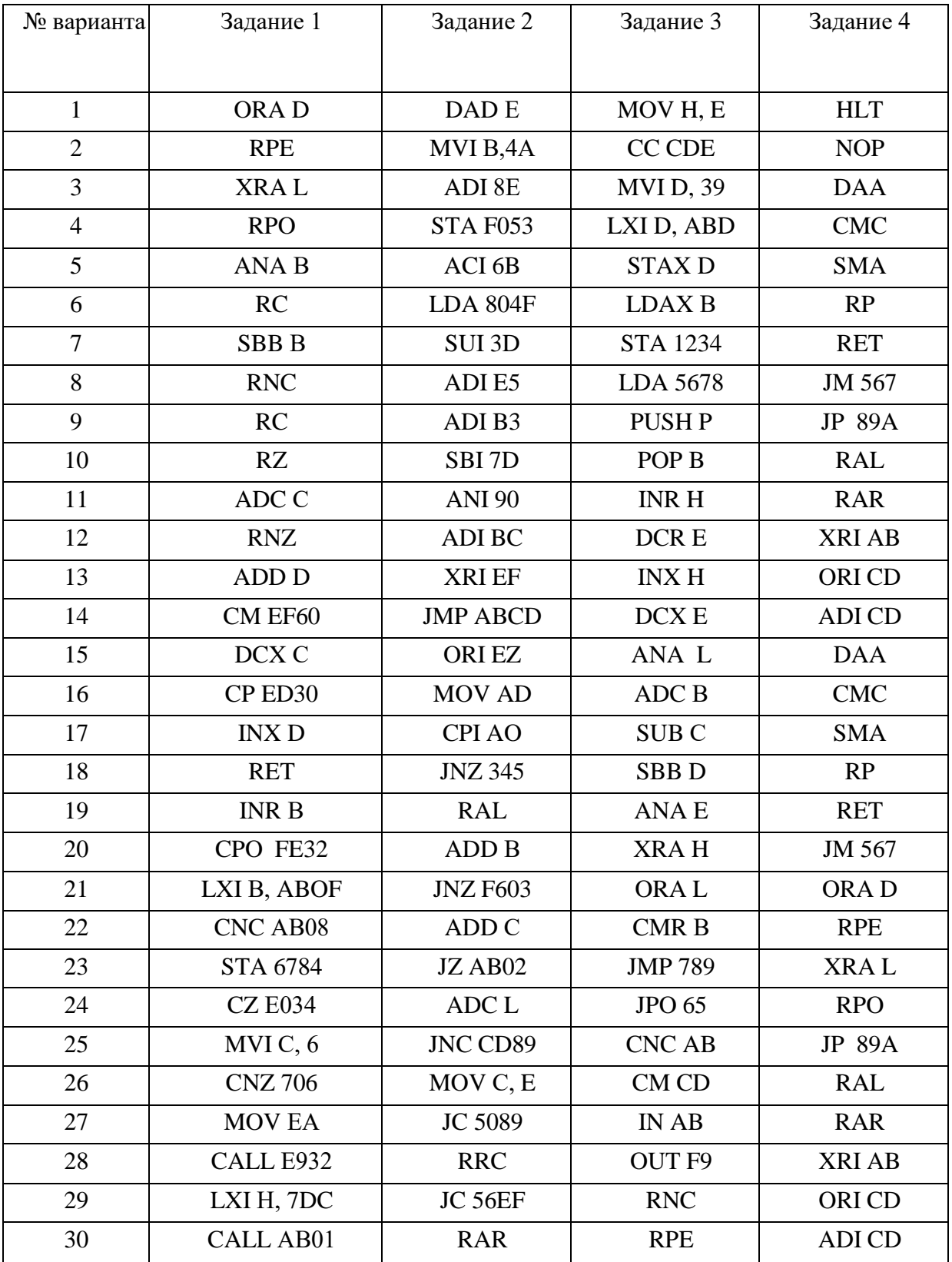

## Пример выполнения задания.

1. Рассмотрим команду *MOV A, D*

а) Команда *MOV A, D* относится к группе команд пересылок

б) Формат команды -*1 байт*;

в) Структура кода команды – *01 rir<sup>j</sup>*

г) Выполняемая операция – *r<sup>i</sup> ← (rj)*

По этой команде содержимое регистра *r<sup>j</sup>* передается в регистр *ri.*

В команде *MOV A, D* в качестве регистра **r<sup>i</sup>** используется регистр *А*, а в качестве регистра *r<sup>j</sup>* используется регистр *D,* т.е. содержимое регистра *D* передается в регистр *A***.** 

д) Байт *B1* является байтом кода операции, и он строится в соответствии со структурой кода команды, т.е. вместо *ri.* подставляем код регистра *A* **–** *111***,** а вместо регистра *r<sup>j</sup>* подставляем код регистра *D* **–** *010***,** тогда двоичный код команды равен:

*B<sup>1</sup>* 01 111 010 2;

е) Для получения шестнадцатиричного кода восемь разрядов двоичного кода *B<sup>1</sup>* разбиваем на две группы по четыре разряда и каждую группу записываем в виде шестнадцатирричной цифры или буквы.

Шестнадцатиричный код равен:

*B<sup>1</sup>* 7A <sup>16</sup>

2. Рассмотрим команду *MVI B, 4A*

а) команда *MVI B, 4A* относится к группе команд пересылок

б) Формат команды -*2 байта;*

в) Структура кода команды – *00 r<sup>i</sup> 110*

г) Выполняемая операция – *ri←<B2>*

По этой команде число, записанное во втором байте, записывается в регистр *r<sup>j</sup>* .

В команде *MVI B, 4A* в качестве регистра *r<sup>i</sup>* используется регистр *В*, а *4A* является шестнадцатиричным числом, которое помещается в регистр *В***,** т.е. *4A<sup>16</sup>* записывается в регистр *В***.**

д) Байт *B1* является байтом кода операции, и он строится в соответствии со структурой кода команды, т.е. в нем вместо *ri*записывается трехразрядный код регистра *В* **–** *000***.**

В байте *В2* запишем двоичный код шестнадцатиричного числа *4A<sup>16</sup>* .

Для этого каждую цифру и букву шестнадцатиричного числа необходимо записать в виде четырехразрядного двоичного кода , т.е. *4A<sup>16</sup>* = *0100 10102*. , тогда двоичный код команды равен:

 $B_1$  00 000110<sub>2</sub>  $B_2$  01001010<sub>2</sub> е) Шестнадцатиричный код равен: *B<sup>1</sup>* 06<sup>16</sup> *B<sup>2</sup>* 4A<sup>16</sup>

3. Рассмотрим команду *STA F053*

а) Команда *STA F053* относится к группе команд пересылок

б) Формат команды -*3 байта;*

в) Структура кода команды – *00K1010*

г) Для мнемоники *STA* код  $K_I = 110$  и выполняемая операция –

 $[\langle B_3B_2\rangle]\leftarrow(A)$ .

По этой команде содержимое аккумулятора *А*, записывается в ячейку, номер которой указывается во втором и третьем байтах команды.

В команде *STA F053*в качестве номера ячейки используется число *F05316 ,* т.е. содержимое аккумуляторапомещается в ячейку с номером *F05316.*

д) Байт *B1* является байтом кода операции, и он строится в соответствии со структурой кода команды, т.е. в нем вместо *K1* записывается трехразрядный код *110.*

В байтах *B2* и *B3* записывается двоичный код шестнадцатиричного числа *F053,* причем во втором байте *B<sup>2</sup>* записываются младшие разряды шестнадцатиричного числа *– 5316.*, а в третьем байте *B<sup>3</sup>* записываются старшие разряды шестнадцатиричного числа *– F016.*

Для этого каждую цифру и букву шестнадцатиричного числа необходимо записать в виде четырехразрядного двоичного кода, тогда двоичный код команды равен

 $B_1$  00 110 010<sub>2</sub> *B<sup>2</sup>* 0101 0011<sup>2</sup>  $B_3$  1111 0000<sub>2</sub> е) Шестнадцатиричный код равен: *B<sup>1</sup>* 32<sup>16</sup> *B<sup>2</sup>* 53<sup>16</sup>  $B_3$  F0<sub>16</sub>

#### **Практическая работа № 12**

**Тема**: Программирование последовательных участков алгоритмов

**Цель работы:** Получить практические навыки составления линейных программ в машинных кодах и на языке ассемблера.

**Задача № 1.** Составить фрагмент программы сложения двух чисел, первое число хранится в ячейке с № 123, второе число хранится в ячейке с № 4567, результат поместить в регистр D. Начальный адрес фрагмента программы ячейка с № 89А.

**Задача № 1.** Составить фрагмент программы сложения двух чисел, первое число хранится в ячейке с № 5678, второе число хранится в регистре Н, результат поместить в регистр D. Начальный адрес фрагмента программы ячейка с № 8035

**Задача № 2.** Составить фрагмент программы сложения двух чисел, первое число хранится в ячейке с № АВС, второе число хранится в регистре L, результат поместить в ячейку с № 1234. Начальный адрес фрагмента программы ячейка с № CDEF.

**Задача № 3.** Составить фрагмент программы вычитания двух чисел, первое число хранится в ячейке с № АВ, второе число хранится в регистре С, результат поместить в регистр Н. Начальный адрес фрагмента программы ячейка с № 8156

**Задача № 4.** Составить фрагмент программы вычитания двух чисел, первое число хранится в ячейке с № 78АВ, второе число хранится в регистре D, результат поместить в ячейку с № 2345. Начальный адрес фрагмента программы ячейка с № 8123.

**Задача № 5.** Составить фрагмент программы конъюнкции двух чисел, первое число хранится в ячейке с № 567, второе число хранится в регистре L, результат поместить в регистр D. Начальный адрес фрагмента программы ячейка с № 81DF

**Задача № 6.** Составить фрагмент программы конъюнкции двух чисел, первое число хранится в ячейке с № 56C, второе число хранится в регистре C, результат поместить в ячейку с № 789. Начальный адрес фрагмента программы ячейка с № 82AD.

**Задача № 7.** Составить фрагмент программы дизъюнкции двух чисел, первое число хранится в ячейке с № 6789, второе число хранится в регистре L, результат поместить в регистр D. Начальный адрес фрагмента программы ячейка с № 81EF

**Задача № 8.** Составить фрагмент программы дизъюнкции двух чисел, первое число хранится в ячейке с № ABCD, второе число хранится в регистре C, результат поместить в ячейку с № 1ЕF. Начальный адрес фрагмента программы ячейка с № 800В.

**Задача № 9.** Составить фрагмент программы сложения двух чисел, первое число хранится в регистре B, второе число хранится в регистре Н, результат поместить в регистр D. Начальный адрес фрагмента программы ячейка с № 1035

**Задача № 10.** Составить фрагмент программы сложения двух чисел, первое число хранится в регистре С, второе число хранится в регистре L, результат поместить в ячейку с  $\mathbb{N}_2$ DE34. Начальный адрес фрагмента программы ячейка с № 12EF.

**Задача № 11.** Составить фрагмент программы вычитания двух чисел, первое число хранится в регистре B, второе число хранится в регистре С, результат поместить в регистр Н. Начальный адрес фрагмента программы ячейка с № 8DA6

**Задача № 12.** Составить фрагмент программы вычитания двух чисел, первое число хранится в регистре E, второе число хранится в регистре D, результат поместить в ячейку с № АВ45. Начальный адрес фрагмента программы ячейка с № 8179.

**Задача № 13.** Составить фрагмент программы конъюнкции двух чисел, первое число хранится в регистре H, второе число хранится в регистре D, результат поместить в регистр L. Начальный адрес фрагмента программы ячейка с № 8ABC

**Задача № 14.** Составить фрагмент программы конъюнкции двух чисел, первое число хранится в регистре L, второе число хранится в регистре B, результат поместить в ячейку с № D67. Начальный адрес фрагмента программы ячейка с № 84AB.

**Задача № 15.** Составить фрагмент программы дизъюнкции двух чисел, первое число хранится в регистре B, второе число хранится в регистре D, результат поместить в регистр E. Начальный адрес фрагмента программы ячейка с № 81E

**Задача № 16.** Составить фрагмент программы дизъюнкции двух чисел, первое число хранится в регистре C, второе число хранится в регистре B, результат поместить в ячейку с № 31EF. Начальный адрес фрагмента программы ячейка с № 800C.

**Задача № 17.** Составить фрагмент программы сложения числа хранящегося в ячейке с  $\mathcal{N}_2$  678, с числом  $AB_{16}$ , результат поместить в регистр D. Начальный адрес фрагмента программы ячейка с № 8035

**Задача № 18.** Составить фрагмент программы сложения числа хранящегося в ячейке с № DF8, с числом 12<sub>16</sub>, результат поместить в ячейку с № 1234. Начальный адрес фрагмента программы ячейка с № CDEF.

**Задача № 19.** Составить фрагмент программы вычитания числа хранящегося в ячейке с № AB8, с числом 34<sup>16</sup> ,, результат поместить в регистр Н. Начальный адрес фрагмента программы ячейка с № 8156

**Задача № 20.** Составить фрагмент программы вычитания числа хранящегося в ячейке с № F78, с числом А5<sub>16</sub>, результат поместить в ячейку с № 2345. Начальный адрес фрагмента программы ячейка с № 8123.

**Задача № 21.** Составить фрагмент программы конъюнкции числа хранящегося в ячейке с № АВС, с числом 4В<sub>16</sub>, результат поместить в регистр L. Начальный адрес фрагмента программы ячейка с № 81DF

**Задача № 2.** Составить фрагмент программы конъюнкции числа хранящегося в ячейке с № 12F, с числом С6<sub>16</sub>, результат поместить в ячейку с № 789. Начальный адрес фрагмента программы ячейка с № 82AD.

**Задача № 23.** Составить фрагмент программы дизъюнкции числа хранящегося в ячейке с № 124А, с числом  $7D_{16}$ , результат поместить в регистр В. Начальный адрес фрагмента программы ячейка с № 81EF

**Задача № 24.** Составить фрагмент программы дизъюнкции числа хранящегося в ячейке с № ВС01, с числом Е $F_{16}$ ,, результат поместить в ячейку с № 1ЕF. Начальный адрес фрагмента программы ячейка с № 800B.

**Задача № 25.** Составить фрагмент программы сложения числа хранящегося в регистре  $B$ , с числом  $CB_{16}$ , результат поместить в регистр D. Начальный адрес фрагмента программы ячейка с № 8A35

**Задача № 26.** Составить фрагмент программы сложения числа хранящегося в регистре С, с числом  $F2_{16}$ , результат поместить в ячейку с № DF34. Начальный адрес фрагмента программы ячейка с № CD52.

**Задача № 27.** Составить фрагмент программы вычитания числа хранящегося в регистре D, с числом A4<sup>16</sup> ,, результат поместить в регистр Н. Начальный адрес фрагмента программы ячейка с № 8AD6

**Задача № 28.** Составить фрагмент программы вычитания числа хранящегося в регистре E, с числом C5<sup>16</sup> ,, результат поместить в ячейку с № AD45. Начальный адрес фрагмента программы ячейка с № 81F.

**Задача № 29.** Составить фрагмент программы конъюнкции числа хранящегося в регистре H, с числом  $4B_{16}$ , результат поместить в регистр L. Начальный адрес фрагмента программы ячейка с № 845D

**Задача № 30.** Составить фрагмент программы конъюнкции числа хранящегося в регистре L, с числом C9<sup>16</sup> ,, результат поместить в ячейку с № A89. Начальный адрес фрагмента программы ячейка с № 8A5D.

#### **Задача № 31**

Составить фрагмент программы дизъюнкции числа хранящегося в регистре B, с числом  $7D_{16}$ , результат поместить в регистр D. Начальный адрес фрагмента программы ячейка с № 86EA

#### **Пример выполнения задания.**

#### **Задача**

Составить фрагмент программы сложения числа хранящегося в регистре C, с числом  $EA$ <sub>16</sub>, результат поместить в ячейку с № 1Е9. Начальный адрес фрагмента программы ячейка с № 800C.

1. Блок-схема программы

2. Фрагмент программы.

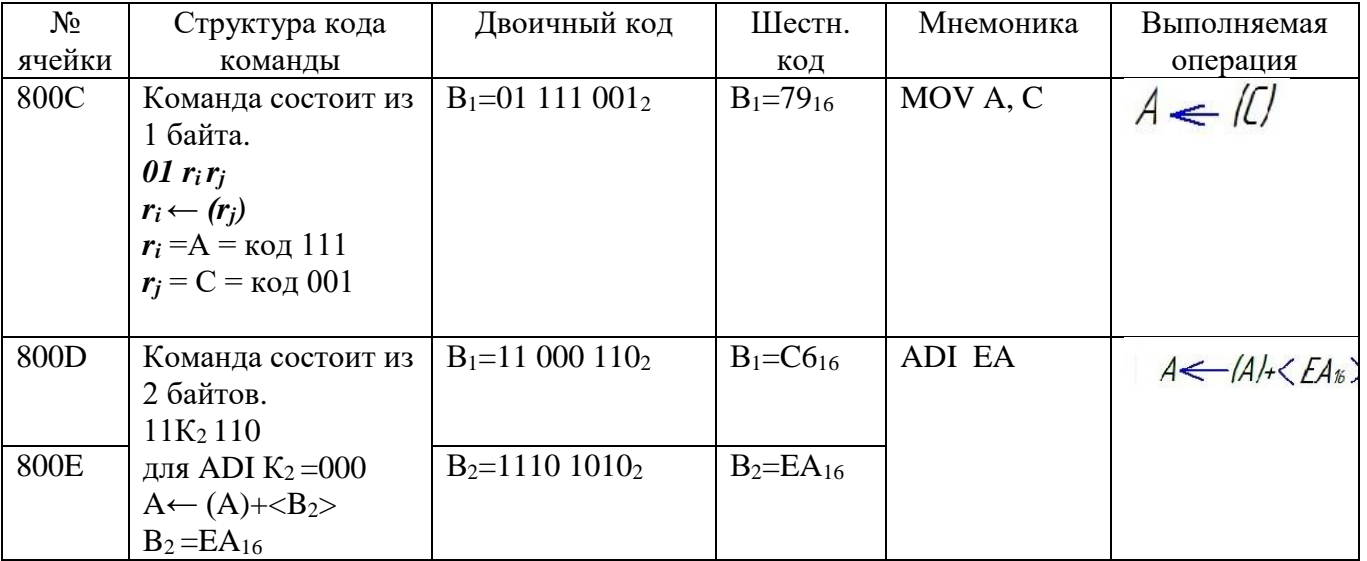

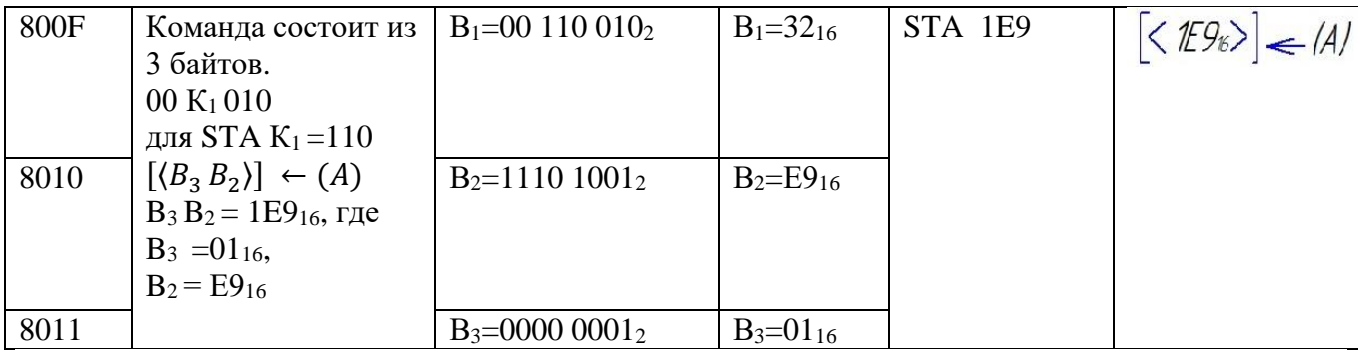

#### **Практическая работа № 13**

**Тема**: Программирование разветвляющихся участков алгоритмов

 $\mathcal{C}$ 

H

D

**Цель работы:** Получить практические навыки составления разветвляющихся программ в машинных кодах и на языке ассемблера

**Задача 1.** Проанализировать число, хранящееся в регистре В. Если оно положительное, то выполнить сложение с числом, хранящемся в регистре C Если оно отрицательное, то выполнить сложение с числом  $59_{10}$ Результат поместить в регистр L Начальный адрес программы 1236<sup>16</sup> **Задача 2.** Проанализировать число, хранящееся в регистре C . Если оно положительное, то выполнить вычитание числа, хранящегося в регистре L Если оно отрицательное, то выполнить вычитание числа  $BC_{16}$ Результат поместить в регистр H Начальный адрес программы 20CD<sub>16</sub> **Задача 3.** Проанализировать число, хранящееся в регистре H . Если оно положительное, то выполнить дизъюнкцию с числом, хранящемся в регистре Если оно отрицательное, то выполнить дизъюнкцию с числом  $9C_{16}$ Результат поместить в регистр L Начальный адрес программы 43616 **Задача 4.** Проанализировать число, хранящееся в регистре D . Если оно положительное, то выполнить конъюнкцию с числом, хранящемся в регистре Если оно отрицательное, то выполнить конъюнкцию с числом CD<sup>16</sup> Результат поместить в регистр L Начальный адрес программы 10FD<sub>16</sub> **Задача 5.** Проанализировать число, хранящееся в ячейке A8616 . Если оно положительное, то выполнить сложение с числом, хранящемся в регистре C Если оно отрицательное, то выполнить сложение с числом  $58_{10}$ Результат поместить в регистр L Начальный адрес программы F95<sup>16</sup> **Задача 6.** Проанализировать число, хранящееся в ячейке ABCD<sub>16</sub>. Если оно положительное, то выполнить вычитание числа, хранящегося в регистре D Если оно отрицательное, то выполнить вычитание числа 93<sup>16</sup> Результат поместить в регистр В Начальный адрес программы 8AB<sup>16</sup> **Задача 7.** Проанализировать число, хранящееся в ячейке 39F<sub>16</sub>. Если оно положительное, то выполнить дизъюнкцию с числом, хранящемся в регистре Если оно отрицательное, то выполнить дизъюнкцию с числом 96<sup>16</sup> Результат поместить в регистр В Начальный адрес программы 65D<sub>16</sub> **Задача 8.** Проанализировать число, хранящееся в ячейке DEF<sub>16</sub>.

Если оно положительное, то выполнить конъюнкцию с числом, хранящемся в регистре

 $\,$  H

Если оно отрицательное, то выполнить конъюнкцию с числом  $F2_{16}$ Результат поместить в регистр L Начальный адрес программы 10CD<sub>16</sub> **Задача 9.** Проанализировать число, хранящееся в регистре **D**. Если оно четное, то выполнить сложение с числом, хранящемся в регистре L Если оно нечетное, то выполнить сложение с числом CD Результат поместить в регистр C Начальный адрес программы 1036<sup>16</sup> **Задача 10.** Проанализировать число, хранящееся в регистре В . Если оно четное, то выполнить вычитание числа, хранящегося в регистре H Если оно нечетное, то выполнить вычитание числа  $D0_{16}$ Результат поместить в регистр L Начальный адрес программы  $10AB_{16}$ **Задача 11.** Проанализировать число, хранящееся в регистре D . Если оно четное, то выполнить дизъюнкцию с числом, хранящемся в регистре E Если оно нечетное, то выполнить дизъюнкцию с числом ED<sup>16</sup> Результат поместить в регистр В Начальный адрес программы 9АВС16 **Задача 12.** Проанализировать число, хранящееся в регистре E . Если оно четное, то выполнить конъюнкцию с числом, хранящемся в регистре H Если оно нечетное, то выполнить конъюнкцию с числом 1B<sup>16</sup> Результат поместить в регистр С Начальный адрес программы DEF<sub>16</sub> **Задача 13.** Проанализировать число, хранящееся в ячейке 1023<sub>16</sub>. Если оно четное, то выполнить сложение с числом, хранящемся в регистре C Если оно нечетное, то выполнить сложение с числом 85<sup>10</sup> Результат поместить в регистр **D** Начальный адрес программы 894516 **Задача 14.** Проанализировать число, хранящееся в ячейке C12516 . Если оно четное, то выполнить вычитание числа, хранящегося в регистре C Если оно нечетное, то выполнить вычитание числа  $9F_{16}$ Результат поместить в регистр L Начальный адрес программы 56AD<sub>16</sub> **Задача 15.** Проанализировать число, хранящееся в ячейке D23516 . Если оно четное, то выполнить дизъюнкцию с числом, хранящемся в регистре D Если оно нечетное, то выполнить дизъюнкцию с числом 4510 Результат поместить в регистр В Начальный адрес программы 690С16 **Задача 16.** Проанализировать число, хранящееся в ячейке 567A<sub>16</sub> Если оно четное, то выполнить конъюнкцию с числом, хранящемся в регистре H Если оно нечетное, то выполнить конъюнкцию с числом Результат поместить в регистр 4E<sub>16</sub> Начальный адрес программы 93B<sup>16</sup> **Задача 17.** Проанализировать число, хранящееся в регистре D . Если оно положительное, то выполнить сложение с числом, хранящемся в регистре H Если оно отрицательное, то выполнить сложение с числом  $6C_{16}$ Результат поместить в ячейку AD24<sup>16</sup> Начальный адрес программы 97DC16 **Задача 18.** Проанализировать число, хранящееся в регистре C . Если оно положительное, то выполнить вычитание числа, хранящегося в регистре D Если оно отрицательное, то выполнить вычитание числа 9610

Результат поместить в ячейку CD0116 Начальный адрес программы 23AE<sub>16</sub> **Задача 19.** Проанализировать число, хранящееся в регистре H . Если оно положительное, то выполнить дизъюнкцию с числом, хранящемся в регистре B Если оно отрицательное, то выполнить дизъюнкцию с числом  $120_{10}$ Результат поместить в регистр L Начальный адрес программы AD35<sub>16</sub> Задача 20. Проанализировать число, хранящееся в регистре **D**. Если оно положительное, то выполнить конъюнкцию с числом, хранящемся в регистре L Если оно отрицательное, то выполнить конъюнкцию с числом FD<sup>16</sup> Результат поместить в ячейку 459816 Начальный адрес программы DA12<sup>16</sup> **Задача 21.** Проанализировать число, хранящееся в ячейке 25D<sub>16</sub> Если оно положительное, то выполнить сложение с числом, хранящемся в регистре D Если оно отрицательное, то выполнить сложение с числом A9<sup>16</sup> Результат поместить в ячейку DE816 Начальный адрес программы АС95<sub>16</sub> **Задача 22.** Проанализировать число, хранящееся в ячейке DB516 . Если оно положительное, то выполнить вычитание числа, хранящегося в регистре D Если оно отрицательное, то выполнить вычитание числа  $5A_{16}$ Результат поместить в ячейку С23516 Начальный адрес программы 65D<sub>16</sub> **Задача 23.** Проанализировать число, хранящееся в ячейке F1316 . Если оно положительное, то выполнить дизъюнкцию с числом, хранящемся в регистре L Если оно отрицательное, то выполнить дизъюнкцию с числом A3<sup>16</sup> Результат поместить в ячейку FA8<sup>16</sup> Начальный адрес программы AD5<sub>16</sub> **Задача 24.** Проанализировать число, хранящееся в ячейке DA1216 . Если оно положительное, то выполнить конъюнкцию с числом, хранящемся в регистре  $\mathcal{C}$ Если оно отрицательное, то выполнить конъюнкцию с числом 84<sup>16</sup> Результат поместить в ячейку 546816 Начальный адрес программы FE23<sup>16</sup> **Задача 25.** Проанализировать число, хранящееся в регистре H . Если оно четное, то выполнить сложение с числом, хранящемся в регистре L Если оно нечетное, то выполнить сложение с числом 65<sup>10</sup> Результат поместить в ячейку 2389<sup>16</sup> Начальный адрес программы FAD<sub>16</sub> Задача 26. Проанализировать число, хранящееся в регистре **D**. Если оно четное, то выполнить вычитание числа, хранящегося в регистре E Если оно нечетное, то выполнить вычитание числа 9710 Результат поместить в ячейку DF12<sup>16</sup> Начальный адрес программы AC45<sup>16</sup> Задача 27. Проанализировать число, хранящееся в регистре Н . Если оно четное, то выполнить дизъюнкцию с числом, хранящемся в регистре L Если оно нечетное, то выполнить дизъюнкцию с числом  $DF_{16}$ Результат поместить в ячейку 23DA16 Начальный адрес программы 89F<sub>16</sub> **Задача 28.** Проанализировать число, хранящееся в регистре B . Если оно четное, то выполнить конъюнкцию с числом, хранящемся в регистре D Если оно нечетное, то выполнить конъюнкцию с числом 15610

Результат поместить в ячейку  $12F_{16}$ Начальный адрес программы 36A<sub>16</sub> **Задача 29.** Проанализировать число, хранящееся в ячейке DA5816 . Если оно четное, то выполнить сложение с числом, хранящемся в регистре L Если оно нечетное, то выполнить сложение с числом  $200_{10}$ Результат поместить в ячейку 25FA16 Начальный адрес программы 8CD<sup>16</sup> **Задача 30.** Проанализировать число, хранящееся в ячейке FA816 . Если оно четное, то выполнить вычитание числа, хранящегося в регистре C . Если оно нечетное, то выполнить вычитание числа  $180_{10}$ Результат поместить в ячейку 456<sup>16</sup> Начальный адрес программы DF8<sup>16</sup> **Задача 31** Проанализировать число, хранящееся в ячейке CA5216 . Если оно четное, то выполнить дизъюнкцию с числом, хранящемся в регистре L Если оно нечетное, то выполнить дизъюнкцию с числом  $130_{10}$ 

Результат поместить в ячейку FA216

Начальный адрес программы ABC9<sup>16</sup>

**Пример выполнения задания.**

#### **Задача**

Проанализировать число, хранящееся в ячейке DA316 .

Если оно четное, то выполнить конъюнкцию с числом, хранящемся в регистре B Если оно нечетное, то выполнить конъюнкцию с числом  $140_{10}$ 

Результат поместить в ячейку АD7<sub>16</sub>

Начальный адрес программы CD45<sub>16</sub>

1. Блок-схема программы

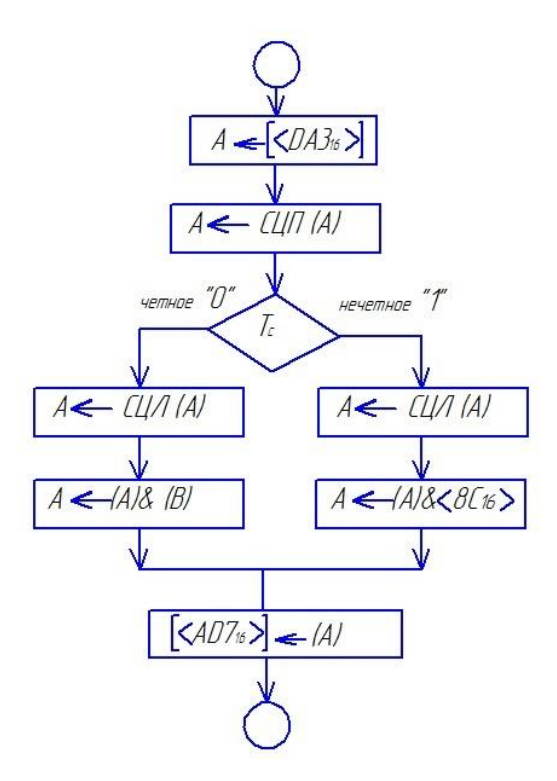

2. Фрагмент программы.

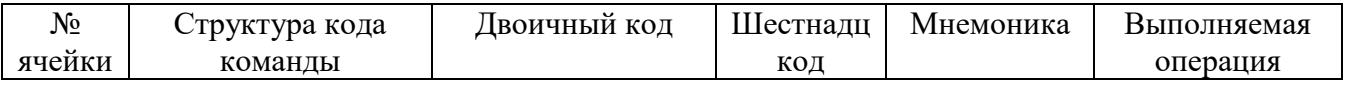

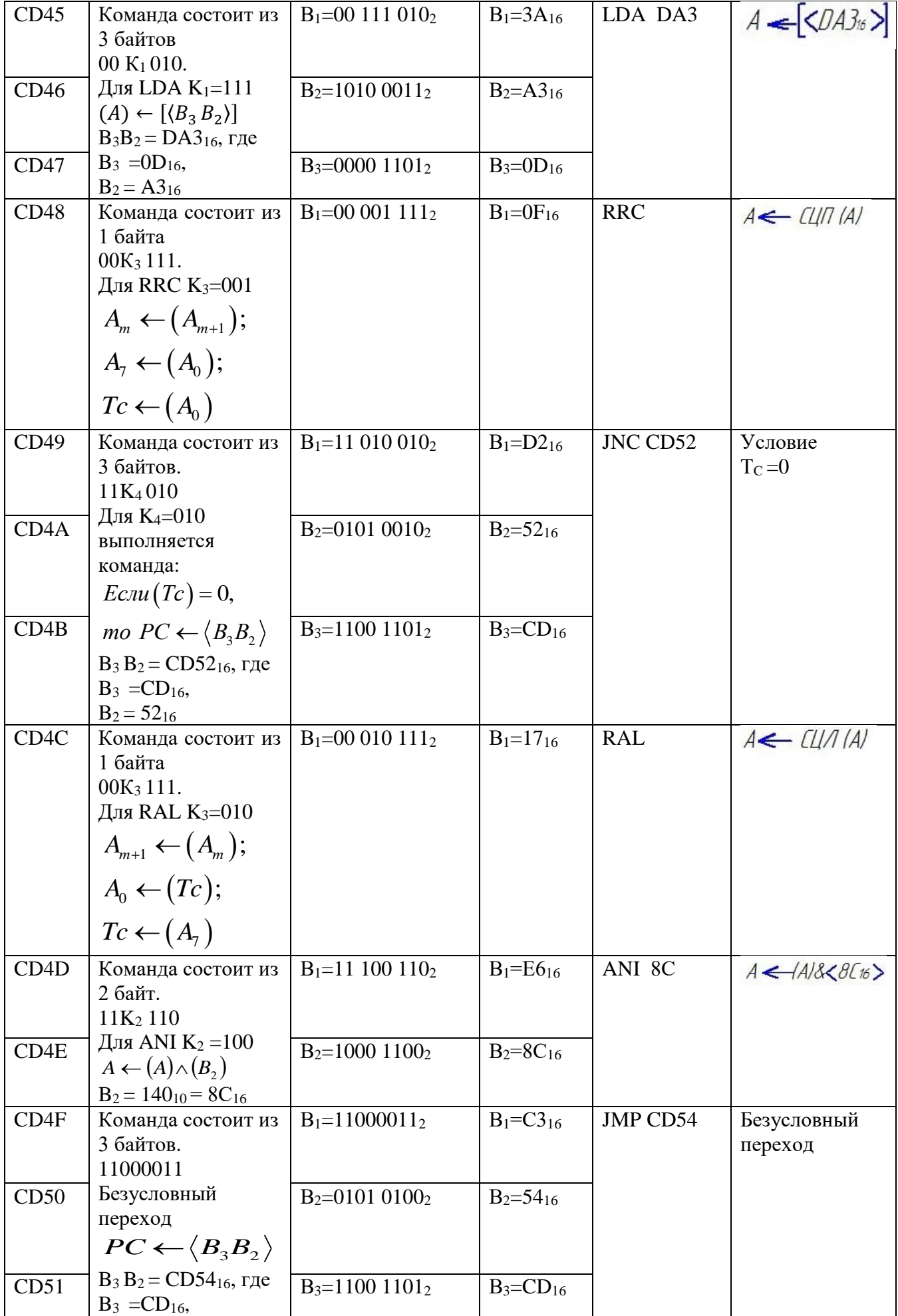

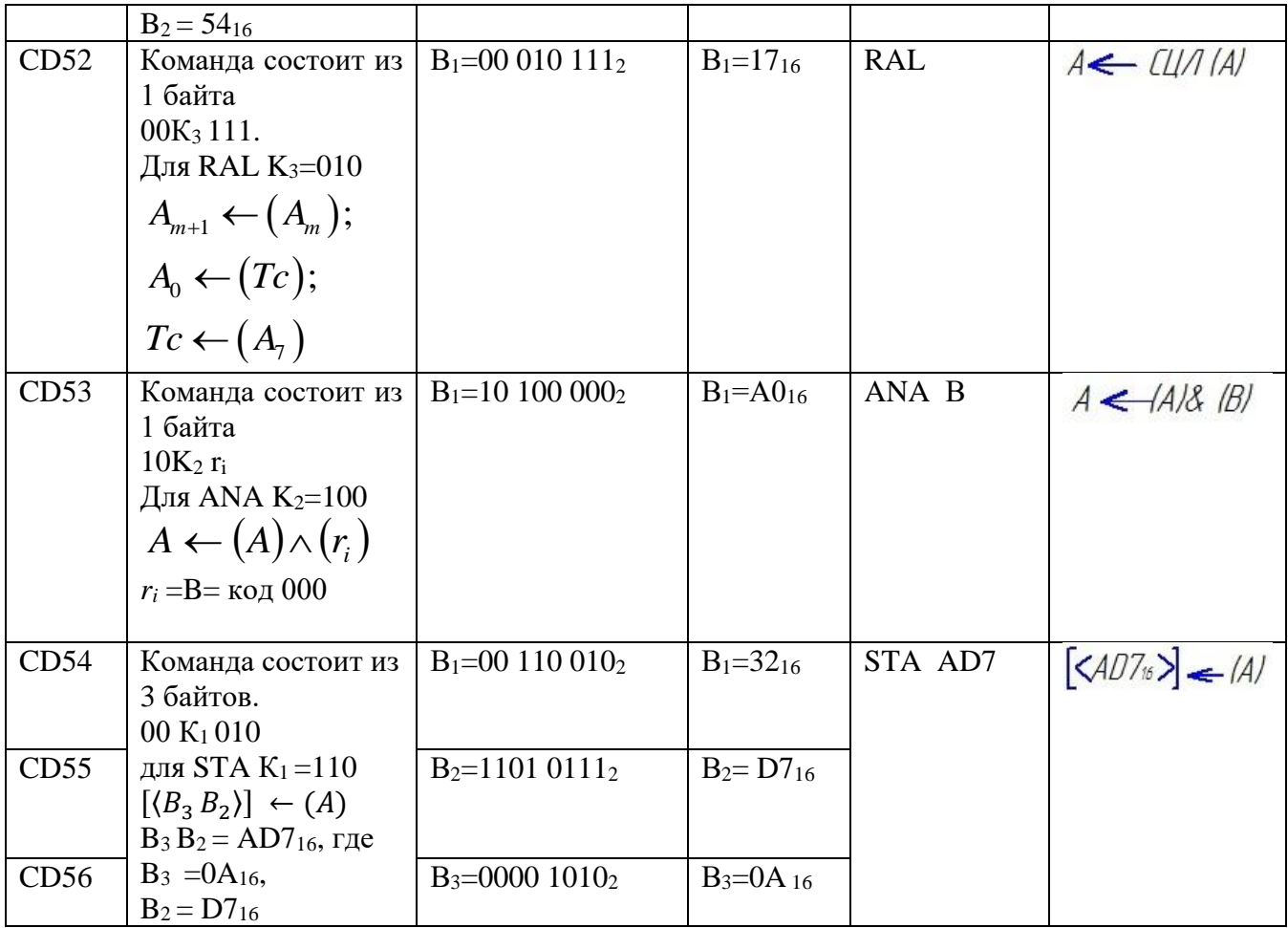

## Практическая работа № 14

Тема: Интерфейсные интегральные схемы обмена информацией в параллельной форме Цель работы: Изучить структуру, назначение выводов, управляющие сигналы и схемы включения микросхемы программируемого параллельного интерфейса (ППИ).

Задание 1. Записать назначение и состав программируемого параллельного интерфейса KP580BB55.

Задание 2. Зарисовать структурную схему микросхемы КР580ВВ55.

Задание 3. Указать назначение входов/выходов микросхемы КР580ВВ55.

Задание 4. Перечислить и охарактеризовать режимы работы микросхемы КР580ВВ55.

Задание 5. Программирование режима работы ППИ.

КА - 0(вывод)

КВ - 1(вывод)

КС - (ввод)

1) Нарисовать конфигурацию выводов ППИ.

2) Сформировать управляющее слово

3) Определить адреса всех регистров ППИ

4) Написать программу инициализации

5) Листинг программы

6) Записать логическую функцию, формирующую сигнал CS и нарисовать логическую cxemy

#### Микросхема КР580ВВ55А

Микросхема KP58GBB55A — программируемое устройство ввода/вывода параллельной информации, применяется в качестве элемента ввода/вывода общего назначения, сопрягающего различные типы периферийных устройств с магистралью данных систем обработки информации.

Условное графическое обозначение микросхемы приведено на (рисунке 1, назначение выводов — в таблице 1, структурная схема показана на рисунке 2.

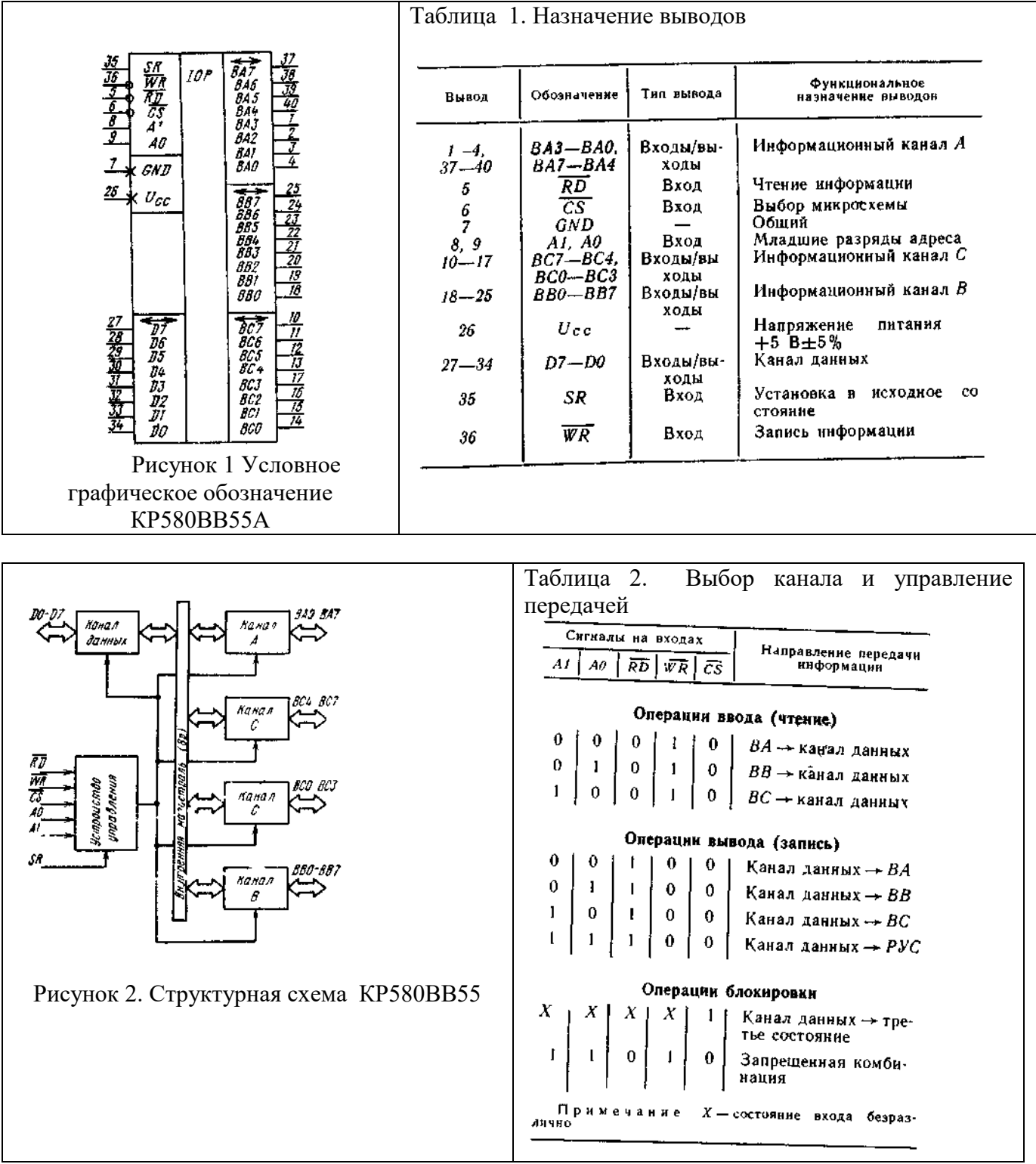

Обмен информацией между магистралью данных систем и микросхемой КР580ВВ55А осуществляется через 8-разрядный двунаправленный трехстабильный канал данных (D). Для связи с периферийными устройствами используются 24 -линии ввода/вывода, сгруппированные в три 8-разрядых канала ВА, ВВ, ВС, направление передачи информации и режимы работы которых определяются программным способом.

Микросхема может функционировать в трех основных режимах. В режиме 0 обеспечивается возможность синхронной программно управляемой передачи данных через два независимых 8-разрядных канала ВА и ВВ и два 4-разрядных канала ВС.

В режиме 1 обеспечивается возможность ввода или вывода информации в/или из периферийного устройства через два независимых 8-разрядных канала ВА и ВВ по сигналам квитирования. При этом линии канала С используются для приема и выдачи сигналов управления обменом.

В режиме 2 обеспечивается возможность обмена информацией с периферийными устройствами через двунаправленный 8-разрядный канал ВА по сигналам квитирования. Для передачи и приема сигналов управления обменом используются пять линий канала ВС.

Выбор соответствующего канала и направление передачи информации через канал определяются сигналами А0, А1 (соединяемые обычно с младшими разрядами канала адреса системы) и сигналами *RD*, *WR*, *CS* в соответствии с таблицей 2.

Режим работы каждого из каналов ВА, ВВ, ВС определяется содержимым регистра управляющего слова (РУС). Произведя запись управляющего слова в РУС, можно перевести микросхему в один из трех режимов работы:

режим 0 — простой ввод/вывод,

режим 1 — стробируемый ввод/вывод,

режим 2 — двунаправленный канал

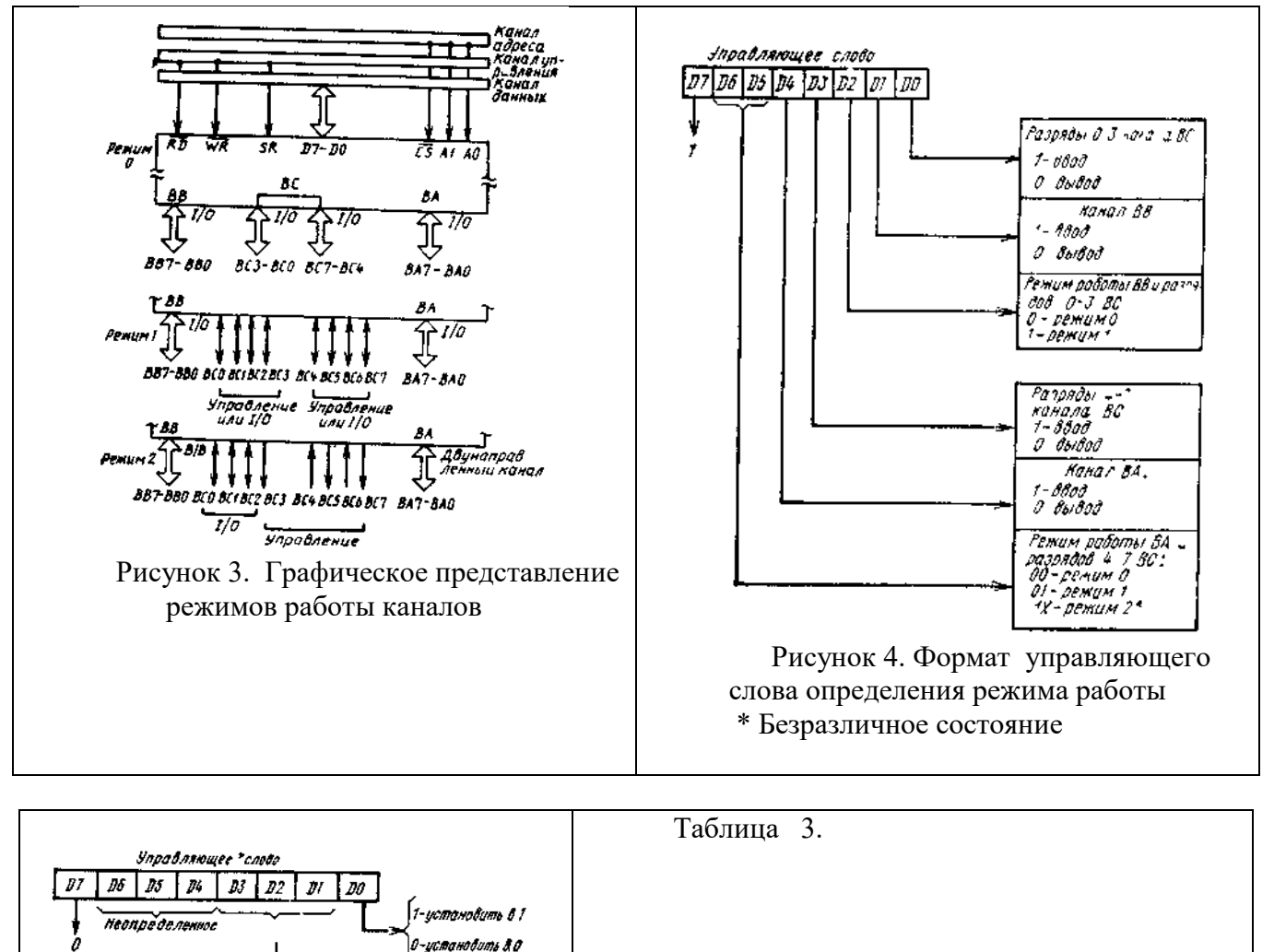

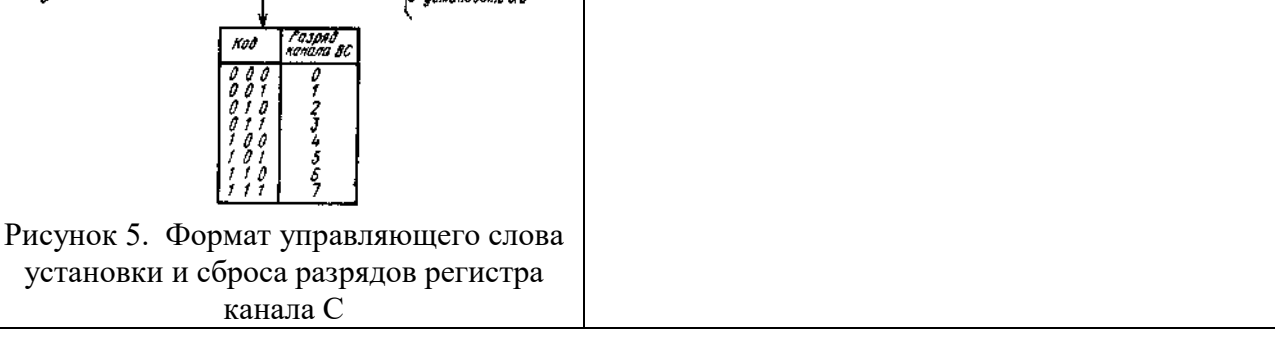

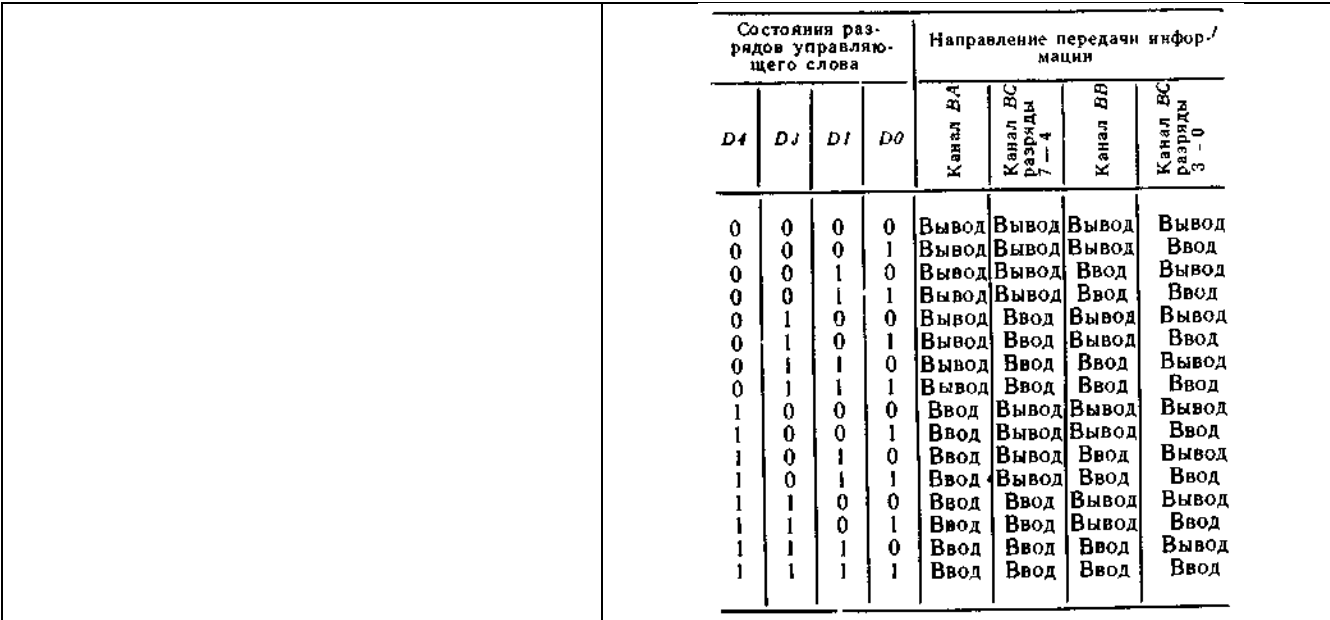

При подаче сигнала SR РУС устанавливается в состояние, при котором все каналы настраиваются на работу в режиме 0 для ввода информации. Режим работы каналов можно изменять как в начале, так и в процессе выполнения программы, что позволяет обслуживать различные периферийные устройства в определенном порядке одной микросхемой. При изменении режима работы любого канала все входные и выходные регистры каналов и триггеры состояния сбрасываются. Графическое представление режимов работы каналов показано на рисунке 3, а формат управляющего слова, определяющего режимы работы каналов приведен на рисунке 4.

В дополнение к основным режимам работы микросхема обеспечивает возможность программной независимой установки в 1 и сброса в 0 любого из разрядов регистра канала ВС. Формат управляющего слова установки/сброса разрядов регистра канала ВС показан на рисунке 5.

Если микросхема запрограммирована для работы в режиме 1 или 2, то через выводы ВС0 и ВСЗ канала ВС выдаются сигналы, которые могут использоваться как сигналы запросов прерывания для микропроцессора. Запретить или разрешить формирование этих сигналов в микросхеме можно установкой или сбросом соответствующих разрядов в регистре канала ВС. Эта особенность микросхемы позволяет программисту запрещать или разрешать обслуживание любого внешнего устройства ввода/вывода без анализа запроса прерывания в схеме прерывания системы.

При работе микросхемы в режиме 0 обеспечивается простой ввод или вывод информации через любой из трех каналов, и сигналов управления обменом информацией с периферийным устройством не требуется. В этом режиме микросхема представляет собой совокупность двух 8-разрядных и двух 4-разрядных каналов ввода/вывода. В режиме 0 возможны 16 различных комбинаций схем ввода/вывода каналов ВА, ВВ, ВС, которые приведены в таблице3.

В режиме 1 передача данных осуществляется только через каналы ВА и ВВ, а линии канала ВС используются для приема и выдачи сигналов управления обменом (сигналов квитирования).

Форматы управляющих слов и функциональные схемы каналов ВА и ВВ при вводе данных в режиме 1 показаны на рисунке 6.

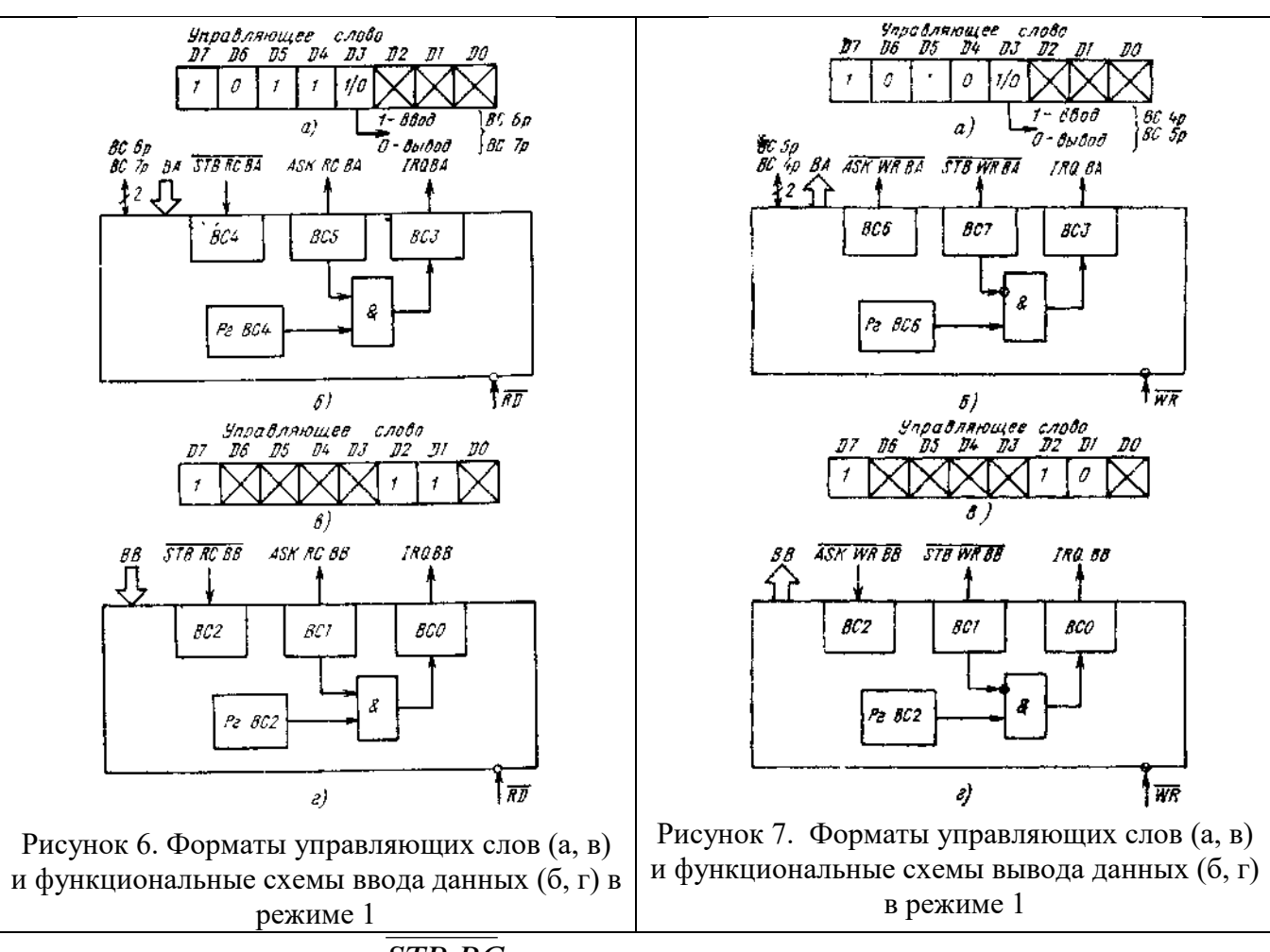

При подаче сигнала *STB RC* (стробирующий сигнал приема) низкого уровня данные записываются во входной регистр соответствующего канала.

**780 BA** 

**BCJ** 

ות

 $\theta$ 

IRO. 55

**RCO** 

।<br>। WR

Выходой сигнал ASK RS «Подтверждение приема» высокого уровня свидетельствует о том, что входные данные записаны во входной регистр канала.

Сигнал на выходе IRQ «Запрос прерывания» может использоваться для прерывания работы микропроцессора и устанавливается в состояние высокого уровня, если сигналы

*STB RC* , ASK RC и *RD* в состоянии высокого уровня и соответствующий разряд регистра канала ВС, используемый как триггер разрешения выработки запроса прерывания по данному каналу, установлен в состояние высокого уровня. Сигнал IRQ сбрасывается в состояние низкого уровня при чтении информации из соответствующего канала.

Для разрешения выработки сигнала IRQ ВА используется 4-й разряд регистра канала ВС, а для сигнала IRQ BB 2-й разряд регистра канала ВС.

Форматы управляющих слов и функциональные схемы каналов ВА и ВВ при выводе информации в режиме 1 показаны на рисунке7.

Сигнал низкого уровня на выходе *STB WR* (стробирующий сигнал записи) свидетельствует о том, что микропроцессор произвел запись данных в выходной регистр канала.

Сигнал низкого уровня на входе  $ASK\,$  WR  $\,$  (подтверждение записи) свидетельствует о том, что внешнее устройство приняло данные, записанные в микросхему.

Сигнал IRQ устанавливается в состояние высокого уровня, если сигналы *STB WR* , *ASK WR* в состоянии высокого уровня и соответствующий разряд регистра канала ВС, используемый как триггер разрешения выработки запроса прерывания по данному каналу, установлен в состояние высокого уровня. В состояние низкого уровня сигнал IRQ сбрасывается при переходе сигнала  $\overline{WR}_{\texttt{B}}$  состояние низкого уровня. Для разрешения выработки сигнала IRQ ВА используется 6-й разряд регистра канала ВС, а для сигнала IRQ BB 2-й разряд регистра канала ВС.

При работе микросхемы в режиме 2 обеспечивается возможность o6мeнa информацией с периферийными устройствами только по 8-разрядному двунаправленному каналу ВА. Для обеспечения протокола обмена используется пять линий канала ВС.

Формат управляющего слова и функциональная схема вводa/вывода данных в режиме 2 показаны на рисунке 3.28, временная диаграмма работы микросхемы в режиме 2— на рисунке 8.

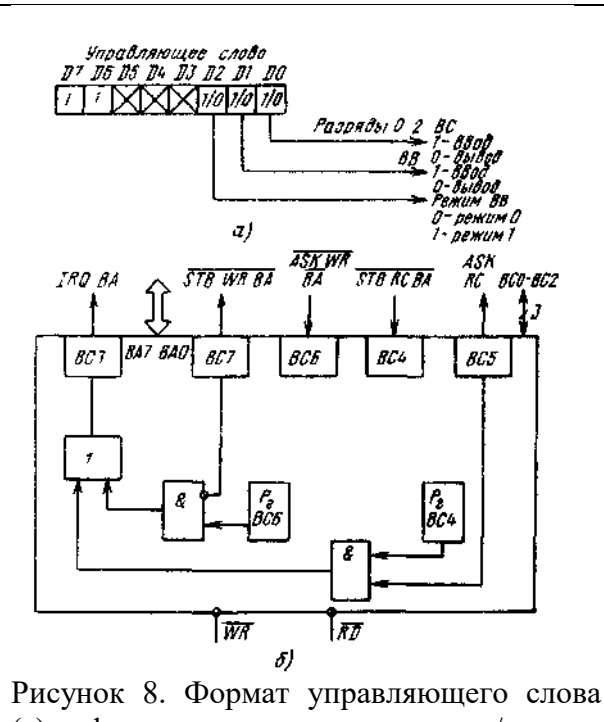

(а) и функциональная схема ввода/вывода данных (б) в режиме 2

Функции сигналов управления, используемых при передаче информации в режиме 2, и временные соотношения между ними такие же, как и в режиме 1.

В режиме 2 допускается любая последовательность передачи данных, при которой сигнал *WR* появляется раньше сигнала *ASK WR BA*  , а сигнал *STB WR BA* - раньше сигнала *RD*.

Если микросхема запрограммирована для работы в режиме 1 или 2, то состояние каждого сигнала управления об установлении связи с периферийным устройством, принимаемого и выдаваемого через выводы канала ВС фиксируется в регистре канала ВС. Это позволяет программисту простым чтением содержимого регистра канала ВС проверить состояние каждого периферийного устройства, подключенного к микросхеме, и в соответствии с состоянием внешнего устройства изменять процесс прохождения программы.

Для чтения информации состояния используется обычная операция чтения канала ВС.

**Перечень рекомендуемых учебных изданий, Интернет-ресурсов, дополнительной литературы**

## **Основные источники:**

1. Ашихмин А. С [«Цифровая схемотехника. Шаг за шагом»](http://www.bolero.ru/books/9785864042229.html?terms=Цифровая%20схемотехника) – М.: «Диалог-Мифи», 2016. – 304 с.

2. Бабич Н.П., Жуков И.А. [«Основы цифровой схемотехники»](http://www.bolero.ru/product-44081439.html?terms=Цифровая%20схемотехника) – М.: [«Додэка-XXI, МК-](http://bearbooks.ru/catalog/publish.asp?id=+++561+++)[Пресс»](http://bearbooks.ru/catalog/publish.asp?id=+++561+++), 2017. – 480 с.

3. Волович, Г. И. Схемотехника аналоговых и аналого-цифровых электронных устройств / Г. И. Волович. — Саратов : Профобразование, 2017. — 528 c. — ISBN 978-5-4488-0123-5. — Текст : электронный // Электронно-библиотечная система IPR BOOKS : [сайт]. — URL: <http://www.iprbookshop.ru/64066.html> – Режим доступа: для авторизир. Пользователей

4. Галочкин, В. А. Схемотехника аналоговых и цифровых устройств : учебное пособие / В. А. Галочкин ; под редакцией С. Н. Елисеев. — Самара : Поволжский государственный университет телекоммуникаций и информатики, 2016. — 441 c. — ISBN 978-5-904029-51-7. — Текст : электронный // Электронно-библиотечная система IPR BOOKS : [сайт]. — URL: <http://www.iprbookshop.ru/71886.html> – Режим доступа: для авторизир. пользователей

5. Медведев Б.Л. [«Практическое пособие по цифровой схемотехнике»: Учебное пособие для](http://www.bolero.ru/books/9785030037011.html?terms=Цифровая%20схемотехника)  [студентов средних специальных учебных заведений](http://www.bolero.ru/books/9785030037011.html?terms=Цифровая%20схемотехника) – М.: Мир, 2017. – 408 с.

6. Мышляева И.М. «Цифровая схемотехника»: Учебник для среднего профессионального образования – М.: Издательский центр «Академия», 2016.–400с.

7. Угрюмов Е.П **«**Цифровая схемотехника» – С.Пб.: **«**BHV - Санкт – Петербург», 2016. – 526с.

8. Микропроцессорные системы: Учебное пособие для вузов / Под общ. ред. Д.В.Пузанкова. – СПб.: Политехника, 2017. – 935с.: ил.

9. Калабеков Б.А. «Цифровые устройства и микропроцессорные системы»: Учебник для техникумов связи. – М.: Горячая линия – Телеком, 2016. – 336с.:ил.

## **Дополнительные источники:**

1. Амосов В.В. [«Схемотехника и средства проектирования цифровых устройств»](http://www.bolero.ru/books/9785977500180.html?terms=Цифровая%20схемотехника) – С.Пб.: «BHV-Санкт-Петербург», 2017. – 560 с.

2. Бабич Н.П., Жуков И.А. [«Компьютерная схемотехника. Методы построения и](http://www.bolero.ru/books/9789669641526.html?terms=Цифровая%20схемотехника)  [проектирования»](http://www.bolero.ru/books/9789669641526.html?terms=Цифровая%20схемотехника) – М.: «МК–Пресс», 2016. – 576 с.

3. Каплан Д., Уайт К. [«Практические основы аналоговых и цифровых схем»](http://www.bolero.ru/books/9785948360386.html?terms=Цифровая%20схемотехника) – М.: «Техносфера», 2016. – 176 с.

4. Лехин С.Н. [«Схемотехника ЭВМ»](http://www.bolero.ru/books/9785977503532.html?terms=Цифровая%20схемотехника) – СПб.: «BHV-CПб», 2017. – 672 с.

5. Мержи И. [«Практическое руководство по логическим микросхемам и цифровой](http://www.bolero.ru/books/9785477002658.html?terms=Цифровая%20схемотехника)  [схемотехнике»](http://www.bolero.ru/books/9785477002658.html?terms=Цифровая%20схемотехника) – М.: «НТ Пресс», 2017. – 256 с.

6. Микушин, А. В. Схемотехника цифровых устройств : учебное пособие / А. В. Микушин, В. И. Сединин. — Новосибирск : Сибирский государственный университет телекоммуникаций и информатики, 2007. — 327 с. — ISBN 2227-8397. — Текст : электронный // Электроннобиблиотечная система IPR BOOKS : [сайт]. — URL: <http://www.iprbookshop.ru/54777.html> – Режим доступа: для авторизир. пользователей

7. Новиков Ю.В. «Основы цифровой схемотехники. Базовые элементы и схемы. Методы проектирования» – М.: Издательство: «Мир», 2017. – 379с.

8. «Цифровые интегральные микросхемы»: Справ. / М.И. Богданович, И.Н. Грель, В.А. Прохоренко, В.В. Шалимов. – Минск.: Беларусь, 2017. – 493с.: ил.

9. «Полупроводниковые БИС запоминающих устройств»: Справочник / под ред. А.Ю. Гордонова и Ю.Н. Дьякова. – М.: Радио и связь, 2015. – 360с.: ил.

10. «Микропроцессоры и микропроцессорные комплекты интегральных схем»: Справочник в 2 томах / Под ред. В.А. Шахнова. М.: Радио и связь, 2016. – Т.1– 368с.: ил.

## **Интернет- ресурсы:**

- 1. <http://window.edu.ru/window> Образование в области техники и технологий
- 2. [http://www.agtu.ru/e\\_proekt](http://www.agtu.ru/e_proekt) Информационно-методический центр
- 3. http://www.razym.ru/index. Электронная библиотека "Razym.ru"
- 4. [http://www.electronicsworkbench.com](http://www.electronicsworkbench.com/) Моделирование электронных схем
- 5. <u>[http://www.pcad.com](http://www.pcad.com/)</u> Разработка печатных плат.

Департамент внутренней и кадровой политики Белгородской области Областное государственное автономное профессиональное образовательное учреждение **«Белгородский индустриальный колледж»**

Группа \_\_\_\_\_\_\_\_\_\_\_\_\_

# **ЖУРНАЛ ОТЧЕТОВ**

по выполнению практических работ учебной дисциплины **ОП.04 Цифровая схемотехника**

по специальности

**27.02.05 Системы и средства диспетчерского управления**

ВЫПОЛНИЛ \_\_\_\_\_\_\_\_\_\_\_\_\_\_\_\_\_ /\_\_\_\_\_\_\_\_\_\_\_\_\_\_\_/

ПРИНЯЛ \_\_\_\_\_\_\_\_\_\_\_\_\_\_\_\_\_ /Феоктистова В.Н./

Белгород 2019 г.